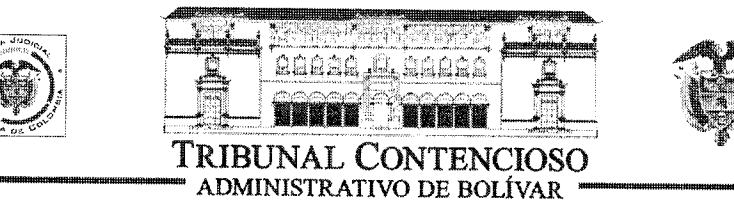

#### **SISTEMA ESCRITURAL**

#### **SECRETARIA GENERAL**

09 DE OCTUBRE DE 2013- ESTADO Nº 128

 $\overline{1}$ 

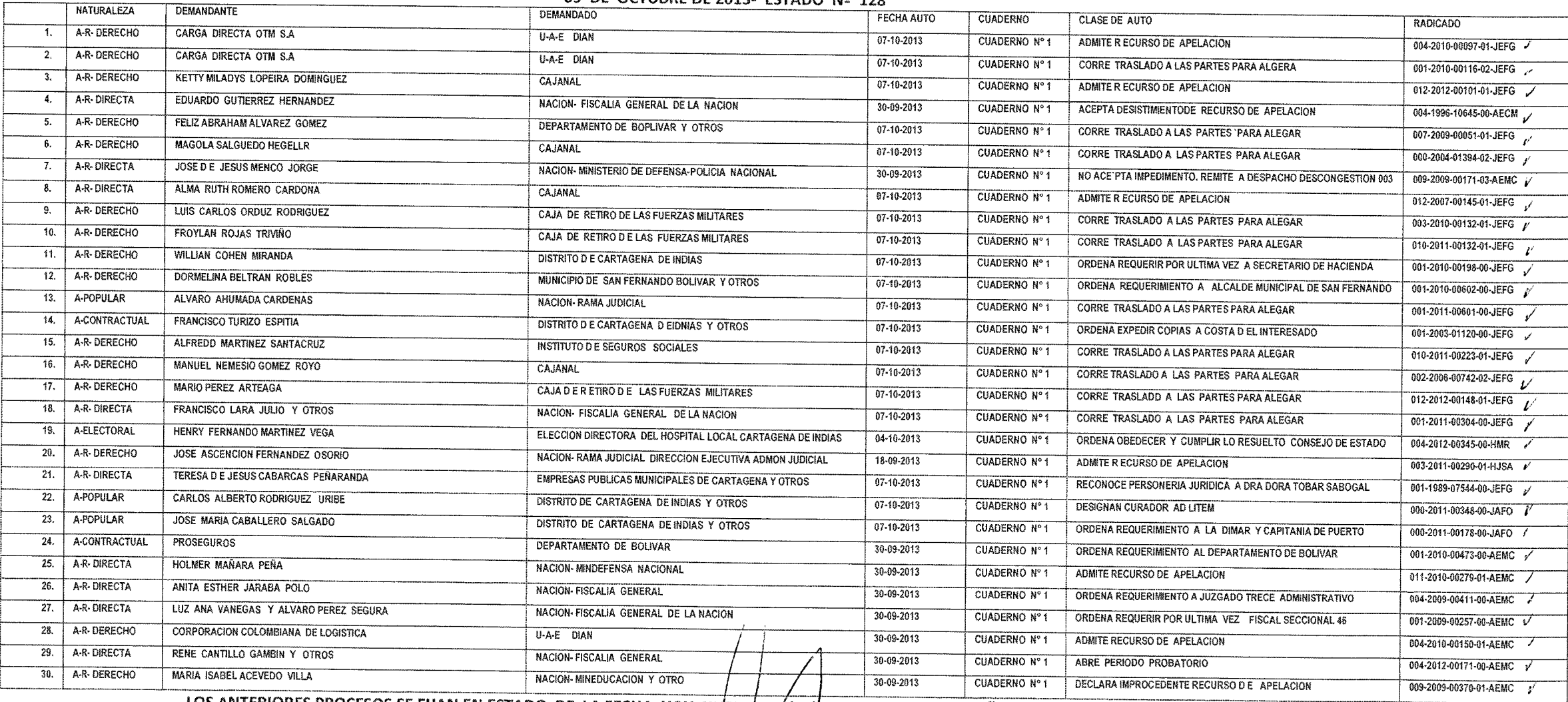

LOS ANTERIORES PROCESOS SE FIJAN EN ESTADO DE LA FECHA HOY NUEVE / (09) DE OCTUBRE DEL AÑO DOS MILTRECE(2013)08:00 A.M

SECRETARIO EENERAL

JUAN CARLOS GALVAS BARRIOS

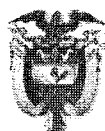

### TRIBUNAL ADMINISTRATIVO DE BOLÍVAR

Cartagena de Indias D. T. y C., siete (07) de octubre de dos mil trece (2013)

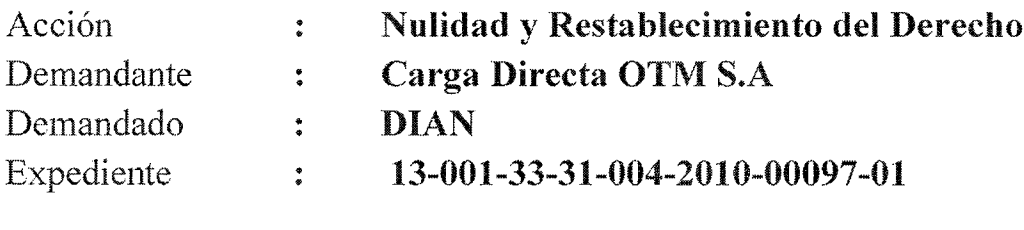

#### **JORGE ELIÉCER FANDIÑO GALLO** Magistrado ponente:

De conformidad con lo establecido en el artículo 212 del Código Contencioso Administrativo, modificado por el artículo 67 de la Ley 1395 de 2010<sup>1</sup>, por encontrarse debidamente sustentado y habiéndose surtido la audiencia de conciliación previa de que trata el artículo 70 de la Ley 1395 de 2010<sup>2</sup> ADMITIR el recurso de apelación, interpuesto por la apoderada judicial de la parte demandada (fls.552-559), contra la sentencia de fecha veintidós (22) de marzo de dos mil trece (2013)(fls.539-550), proferida por el Juzgado Cuarto Administrativo del Circuito de Cartagena, mediante la cual se declaró inhibido para pronunciarse sobre la pretensión de nulidad de requerimiento especial aduanero 000104 e 28 de abril de 2009, se declaró la nulidad de la Resolución 001793 de 4 de septiembre de 2009 por la cual se le imponía a la demandante multa, la nulidad de la resolución 002624 de 23 de diciembre de 2009 la cual confirmaba la anterior decisión y se declaró a título de restablecimiento que la actora no estaba obligada a pagar la multa impuesta, ni había lugar a que se hiciera efectiva la póliza de cumplimiento por la compañía aseguradora.

Notifíquese personalmente al señor Agente del Ministerio Público.

Notifíquese por Estado, a las demás partes del proceso.

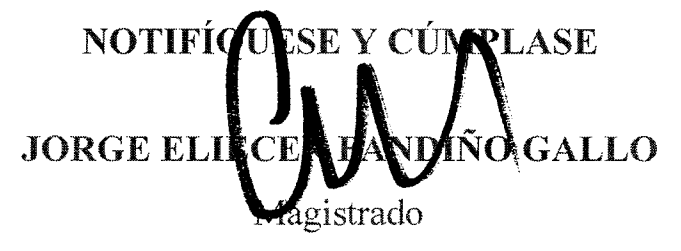

La anterior firma corresponde al expediente 13-001-33-31-004-2010-00097-01

<sup>&</sup>lt;sup>1</sup> ARTÍCULO 67. <Ver modificaciones directamente en el Código> El artículo 212 del Código Contencioso Administrativo quedará así: Artículo 212. Apelación de sentencias. El recurso de apelación contra la sentencia de primera instancia se interpondrá y sustentará ante él a quo. Una vez sustentado el recurso, se enviará al superior para su admisión. Si el recurso no es sustentado oportunamente, se declarará desierto por el inferior. El término para interponer y sustentar la apelación será de 10 días, contados a partir de la notificación de la sentencia.

<sup>&</sup>lt;sup>2</sup> ARTICULO 70: Adicionese un cuarto inciso al artículo al artículo 43 de la Lev 640 de 2001 cuyo texto será el siguiente:

En materia de lo contencioso administrativo cuando el fallo de primera instancia sea de carácter condenatorio y contra el mismo se interponga el recurso de apelación, el juez o magistrado deberá citar a audiencia de conciliación, que deberá celebrarse antes de resolver sobre la concesión del recurso. La asistencia a esta audiencia será obligatoria.

PARÀGRAFO: si el apelante no asiste a la audiencia se declarará desierto el recurso.

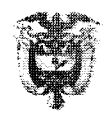

## TRIBUNAL ADMINISTRATIVO DE BOLÍVAR

Cartagena de Indias, D. T. y C., siete (07) de octubre de dos mil trece (2013)

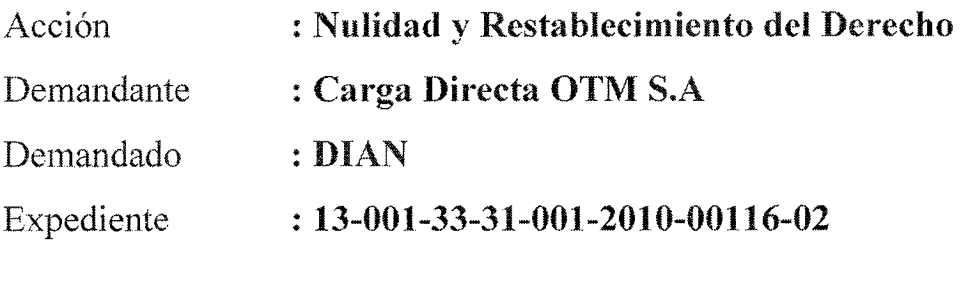

**JORGE ELIÉCER FANDIÑO GALLO** Magistrado ponente:

De conformidad con lo dispuesto en el artículo 212, inciso 5° del C.C.A., CÓRRASE traslado a las partes, por el término común de diez (10) días, para que aleguen de conclusión, y vencido este plazo dese traslado del expediente al señor Agente del Ministerio Público, por diez (10) días, para que emita concepto sobre el presente asunto.

NOTIFÍQUESE Y CÚMPLASE

**DIÑO GALLO** JOR Magistrado

La anterior firma corresponde al proceso radicado bajo el número 13-001-33-31-001-2010-00116-02

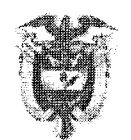

### TRIBUNAL ADMINISTRATIVO DE BOLÍVAR

Cartagena de Indias D. T. y C., siete (07) de octubre de dos mil trece (2013)

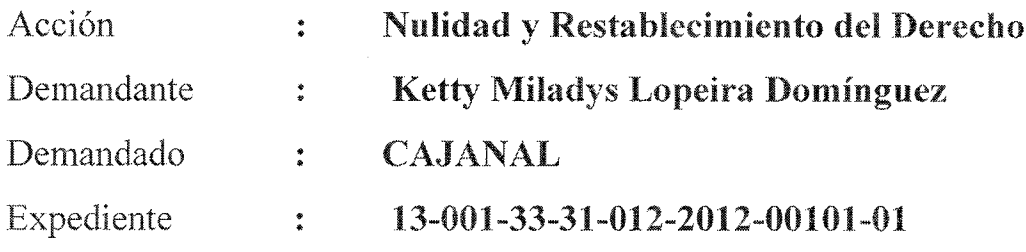

**JORGE ELIÉCER FANDIÑO GALLO** Magistrado ponente:

De conformidad con lo establecido en el artículo 212 del Código Contencioso Administrativo, modificado por el artículo 67 de la Ley 1395 de 2010<sup>1</sup>, por encontrarse debidamente sustentado, ADMITIR el recurso de apelación, interpuesto por la apoderada judicial de la parte demandante (fls.614-616), contra la sentencia de fecha veinte (20) de junio de dos mil trece (2013) (fls.592-600), proferida por el Juzgado Administrativo Piloto de Descongestión del Circuito de Cartagena, mediante la cual sese negaron las pretensiones formuladas en la demanda.

Notifíquese personalmente al señor Agente del Ministerio Público.

Notifíquese por Estado, a las demás partes del proceso.

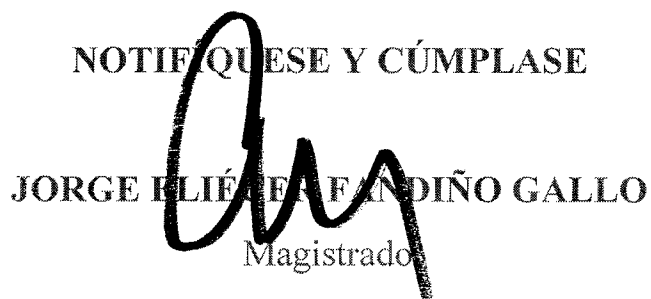

La anterior firma corresponde al expediente 13-001-3331-012-2012-00101-01

<sup>&</sup>lt;sup>1</sup> ARTÍCULO 67. <Ver modificaciones directamente en el Código> El artículo 212 del Código Contencioso Administrativo quedará así:

Artículo 212. Apelación de sentencias. El recurso de apelación contra la sentencia de primera instancia se interpondrá y sustentará ante él a quo. Una vez sustentado el recurso, se enviará al superior para su admisión. Si el recurso no es sustentado oportunamente, se declarará desierto por el inferior.

El término para interponer y sustentar la apelación será de 10 días, contados a partir de la notificación de la sentencia. Recibido el expediente por el superior y efectuado el reparto, el recurso, si reúne los requisitos legales, será admitido mediante auto que se notificará personalmente al Ministerio Público y por estado a las otras partes.

REPUBLICA DE COLOMBIA TRIBUNAL ADMINISTRATIVO DE BOLIVAR DESPACHO No. 001 DESCONGESTION

Cartagena de Indias, Treinta (30) de Septiembre de dos mil trece (2013)

**REFERENCIA:** EXPEDIENTE No. 004-1996-10645-00 REPARACION DIRECTA. **CLASE DE PROCESO:** EDUARDO GUTIERREZ HERNANDEZ. DEMANDANTE: DEMANDADO: NACION - FISCALIA.

### **ANTECEDENTES**

Revisado el expediente se observa que mediante escrito radicado el 24 de septiembre de 2013, el Abogado EDWIN ARMANDO ANILLO LORA, presenta escrito de desistimiento del recurso de apelación presentado en contra de la sentencia del 14 de diciembre de 2012.

### **CONSIDERACIONES**

Al respecto, la ley procesal civil determina que las partes podrán desistir de los recursos interpuestos y de los incidentes, las excepciones y los demás actos procesales que hayan promovido, siempre y cuando el apoderado tenga facultad legal para ello, circunstancia que se cumple en el caso concreto, de conformidad con las facultades que se derivan del poder que obra a folio 188 del cuaderno N° 1.

De otro lado, el desistimiento de un recurso deja en firme la providencia materia del mismo, respecto de quien lo hace (inc. 1 y 2 del artículo 344 C.P.C.).

Por otra parte atendiendo que en el presente asunto el recurso de apelación interpuesto por la Fiscalía en contra de la sentencia de primera instancia fue declarado desierto, y además se aceptará el desistimiento del recurso de apelación presentado por el apoderado de la parte demandante, se ordenará que una vez en firme esta providencia a través de la secretaria de este Tribunal, se expida la copia auténtica de la sentencia proferida por este Tribunal, con la constancia que la misma presta mérito ejecutivo y su constancia de ejecutoria, quedando demostrado que son primera copia tal como lo instituye el Art. 115 del C.P.C.

En consecuencia se ordena:

PRIMERO: Aceptar el desistimiento del recurso de apelación presentado por el apoderado de la parte demandante, el abogado EDWIN ARMANDO ANILLO LORA.

SEGUNDO: En firme esta providencia por secretaria expídase primera copia autentica con constancia de la ejecutoria y que prestan mérito ejecutivo, de la sentencia del 14 de diciembre de 2012.

Notifíquese y Cúmplase

t (urbells ARTURO MATSØN CARBALLO

**Mágistrado** 

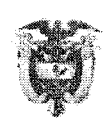

### TRIBUNAL ADMINISTRATIVO DE BOLÍVAR

Cartagena de Indias, D. T. y C., siete (07) de octubre de dos mil trece (2013)

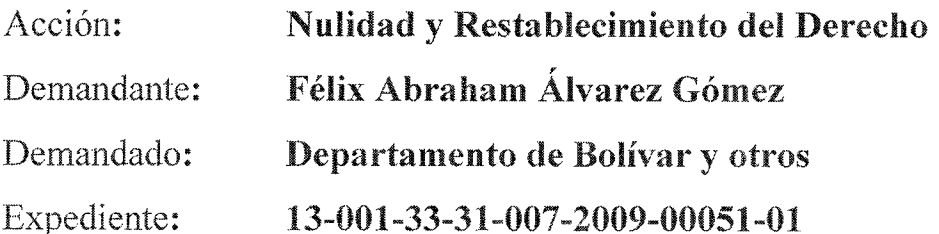

**JORGE ELIÉCER FANDIÑO GALLO** Magistrado ponente:

De conformidad con lo dispuesto en el artículo 212, inciso 5° del C.C.A., CÓRRASE traslado a las partes, por el término común de diez (10) días, para que aleguen de conclusión, y vencido éste plazo dese traslado del expediente al señor Agente del Ministerio Público, por diez (10) días, para que emita concepto sobre el presente asunto.

NOTIFÍQUESE Y CÚMPLASE **DIÑO GALLO JORGE** Magistrado

La anterior firma corresponde al proceso radicado bajo el número 13-001-33-31-007-2009-00051-01

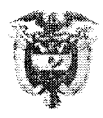

## TRIBUNAL ADMINISTRATIVO DE BOLÍVAR

Cartagena de Indias, D. T. y C., siete (07) de octubre de dos mil trece (2013)

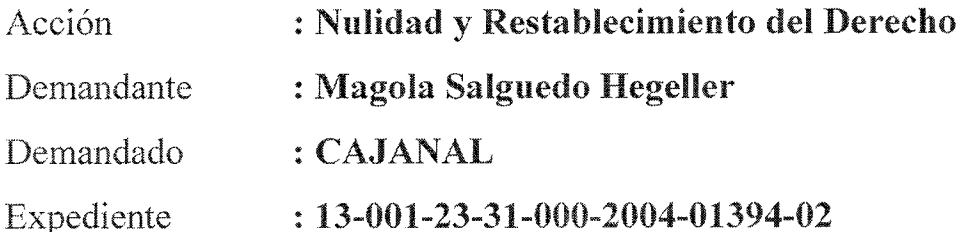

#### JORGE ELIÉCER FANDIÑO GALLO Magistrado ponente:

De conformidad con lo dispuesto en el artículo 212, inciso 5° del C.C.A., CÓRRASE traslado a las partes, por el término común de diez (10) días, para que aleguen de conclusión, y vencido este plazo dese traslado del expediente al señor Agente del Ministerio Público, por diez (10) días, para que emita concepto sobre el presente asunto.

NOTIFÍQUESE Y CÚMPLASE **DIÑO GALLO JORGE** *A*agistrado

La anterior firma corresponde al proceso radicado bajo el número 13-001-23-31-000-2004-01394-02

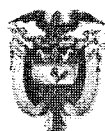

### TRIBUNAL ADMINISTRATIVO DE BOLÍVAR

Cartagena de Indias D. T. y C., siete (07) de octubre de dos mil trece (2013)

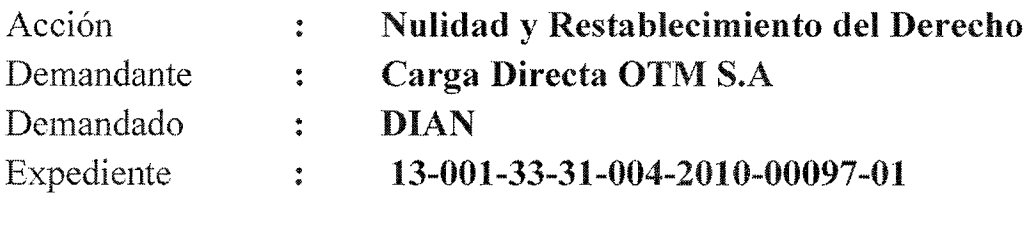

#### **JORGE ELIÉCER FANDIÑO GALLO** Magistrado ponente:

De conformidad con lo establecido en el artículo 212 del Código Contencioso Administrativo, modificado por el artículo 67 de la Ley 1395 de 2010<sup>1</sup>, por encontrarse debidamente sustentado y habiéndose surtido la audiencia de conciliación previa de que trata el artículo 70 de la Ley 1395 de 2010<sup>2</sup> ADMITIR el recurso de apelación, interpuesto por la apoderada judicial de la parte demandada (fls.552-559), contra la sentencia de fecha veintidós (22) de marzo de dos mil trece (2013)(fls.539-550), proferida por el Juzgado Cuarto Administrativo del Circuito de Cartagena, mediante la cual se declaró inhibido para pronunciarse sobre la pretensión de nulidad de requerimiento especial aduanero 000104 e 28 de abril de 2009, se declaró la nulidad de la Resolución 001793 de 4 de septiembre de 2009 por la cual se le imponía a la demandante multa, la nulidad de la resolución 002624 de 23 de diciembre de 2009 la cual confirmaba la anterior decisión y se declaró a título de restablecimiento que la actora no estaba obligada a pagar la multa impuesta, ni había lugar a que se hiciera efectiva la póliza de cumplimiento por la compañía aseguradora.

Notifíquese personalmente al señor Agente del Ministerio Público.

Notifíquese por Estado, a las demás partes del proceso.

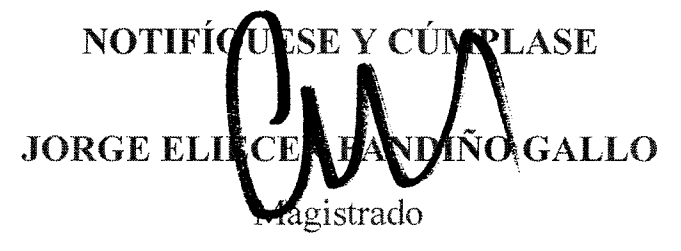

La anterior firma corresponde al expediente 13-001-33-31-004-2010-00097-01

<sup>&</sup>lt;sup>1</sup> ARTÍCULO 67. <Ver modificaciones directamente en el Código> El artículo 212 del Código Contencioso Administrativo quedará así: Artículo 212. Apelación de sentencias. El recurso de apelación contra la sentencia de primera instancia se interpondrá y sustentará ante él a quo. Una vez sustentado el recurso, se enviará al superior para su admisión. Si el recurso no es sustentado oportunamente, se declarará desierto por el inferior. El término para interponer y sustentar la apelación será de 10 días, contados a partir de la notificación de la sentencia.

<sup>&</sup>lt;sup>2</sup> ARTICULO 70: Adicionese un cuarto inciso al artículo al artículo 43 de la Lev 640 de 2001 cuyo texto será el siguiente:

En materia de lo contencioso administrativo cuando el fallo de primera instancia sea de carácter condenatorio y contra el mismo se interponga el recurso de apelación, el juez o magistrado deberá citar a audiencia de conciliación, que deberá celebrarse antes de resolver sobre la concesión del recurso. La asistencia a esta audiencia será obligatoria.

PARÀGRAFO: si el apelante no asiste a la audiencia se declarará desierto el recurso.

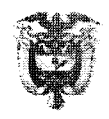

## TRIBUNAL ADMINISTRATIVO DE BOLÍVAR

Cartagena de Indias, D. T. y C., siete (07) de octubre de dos mil trece (2013)

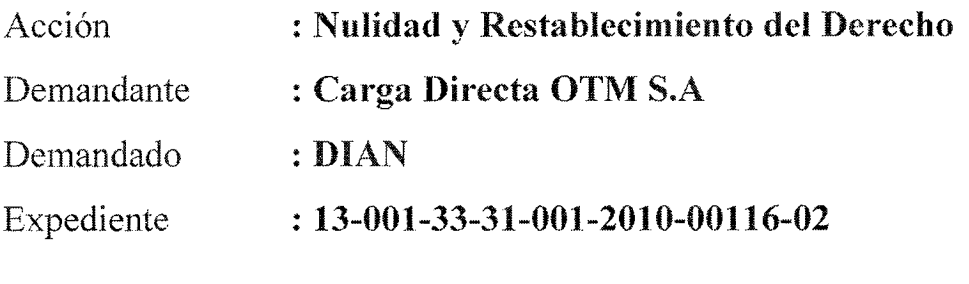

**JORGE ELIÉCER FANDIÑO GALLO** Magistrado ponente:

De conformidad con lo dispuesto en el artículo 212, inciso 5° del C.C.A., CÓRRASE traslado a las partes, por el término común de diez (10) días, para que aleguen de conclusión, y vencido este plazo dese traslado del expediente al señor Agente del Ministerio Público, por diez (10) días, para que emita concepto sobre el presente asunto.

NOTIFÍQUESE Y CÚMPLASE

**DIÑO GALLO** JOR Magistrado

La anterior firma corresponde al proceso radicado bajo el número 13-001-33-31-001-2010-00116-02

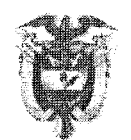

### TRIBUNAL ADMINISTRATIVO DE BOLÍVAR

Cartagena de Indias D. T. y C., siete (07) de octubre de dos mil trece (2013)

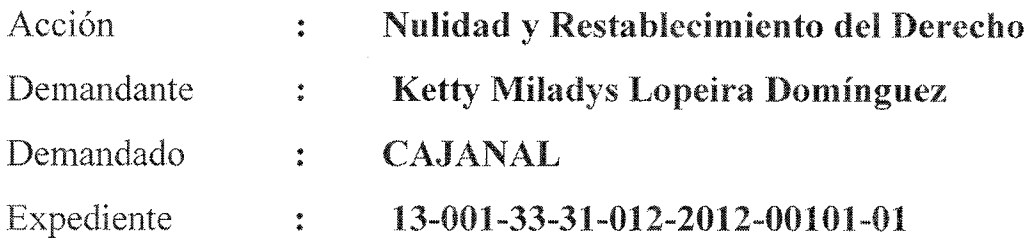

**JORGE ELIÉCER FANDIÑO GALLO** Magistrado ponente:

De conformidad con lo establecido en el artículo 212 del Código Contencioso Administrativo, modificado por el artículo 67 de la Ley 1395 de 2010<sup>1</sup>, por encontrarse debidamente sustentado, ADMITIR el recurso de apelación, interpuesto por la apoderada judicial de la parte demandante (fls.614-616), contra la sentencia de fecha veinte (20) de junio de dos mil trece (2013) (fls.592-600), proferida por el Juzgado Administrativo Piloto de Descongestión del Circuito de Cartagena, mediante la cual sese negaron las pretensiones formuladas en la demanda.

Notifíquese personalmente al señor Agente del Ministerio Público.

Notifíquese por Estado, a las demás partes del proceso.

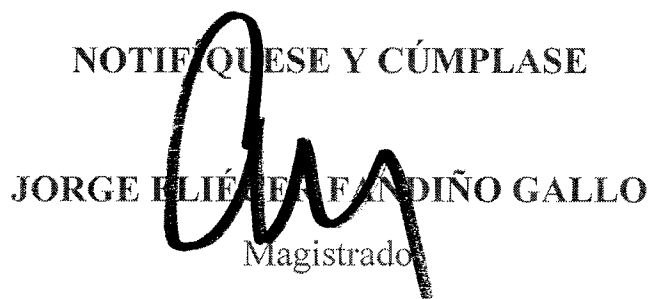

La anterior firma corresponde al expediente 13-001-3331-012-2012-00101-01

<sup>&</sup>lt;sup>1</sup> ARTÍCULO 67. <Ver modificaciones directamente en el Código> El artículo 212 del Código Contencioso Administrativo quedará así:

Artículo 212. Apelación de sentencias. El recurso de apelación contra la sentencia de primera instancia se interpondrá y sustentará ante él a quo. Una vez sustentado el recurso, se enviará al superior para su admisión. Si el recurso no es sustentado oportunamente, se declarará desierto por el inferior.

El término para interponer y sustentar la apelación será de 10 días, contados a partir de la notificación de la sentencia. Recibido el expediente por el superior y efectuado el reparto, el recurso, si reúne los requisitos legales, será admitido mediante auto que se notificará personalmente al Ministerio Público y por estado a las otras partes.

REPUBLICA DE COLOMBIA TRIBUNAL ADMINISTRATIVO DE BOLIVAR DESPACHO No. 001 DESCONGESTION

Cartagena de Indias, Treinta (30) de Septiembre de dos mil trece (2013)

**REFERENCIA:** EXPEDIENTE No. 004-1996-10645-00 REPARACION DIRECTA. **CLASE DE PROCESO:** EDUARDO GUTIERREZ HERNANDEZ. DEMANDANTE: DEMANDADO: NACION - FISCALIA.

### **ANTECEDENTES**

Revisado el expediente se observa que mediante escrito radicado el 24 de septiembre de 2013, el Abogado EDWIN ARMANDO ANILLO LORA, presenta escrito de desistimiento del recurso de apelación presentado en contra de la sentencia del 14 de diciembre de 2012.

### **CONSIDERACIONES**

Al respecto, la ley procesal civil determina que las partes podrán desistir de los recursos interpuestos y de los incidentes, las excepciones y los demás actos procesales que hayan promovido, siempre y cuando el apoderado tenga facultad legal para ello, circunstancia que se cumple en el caso concreto, de conformidad con las facultades que se derivan del poder que obra a folio 188 del cuaderno N° 1.

De otro lado, el desistimiento de un recurso deja en firme la providencia materia del mismo, respecto de quien lo hace (inc. 1 y 2 del artículo 344 C.P.C.).

Por otra parte atendiendo que en el presente asunto el recurso de apelación interpuesto por la Fiscalía en contra de la sentencia de primera instancia fue declarado desierto, y además se aceptará el desistimiento del recurso de apelación presentado por el apoderado de la parte demandante, se ordenará que una vez en firme esta providencia a través de la secretaria de este Tribunal, se expida la copia auténtica de la sentencia proferida por este Tribunal, con la constancia que la misma presta mérito ejecutivo y su constancia de ejecutoria, quedando demostrado que son primera copia tal como lo instituye el Art. 115 del C.P.C.

En consecuencia se ordena:

PRIMERO: Aceptar el desistimiento del recurso de apelación presentado por el apoderado de la parte demandante, el abogado EDWIN ARMANDO ANILLO LORA.

SEGUNDO: En firme esta providencia por secretaria expídase primera copia autentica con constancia de la ejecutoria y que prestan mérito ejecutivo, de la sentencia del 14 de diciembre de 2012.

Notifíquese y Cúmplase

t (urbells ARTURO MATSØN CARBALLO

**Mágistrado** 

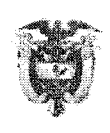

### TRIBUNAL ADMINISTRATIVO DE BOLÍVAR

Cartagena de Indias, D. T. y C., siete (07) de octubre de dos mil trece (2013)

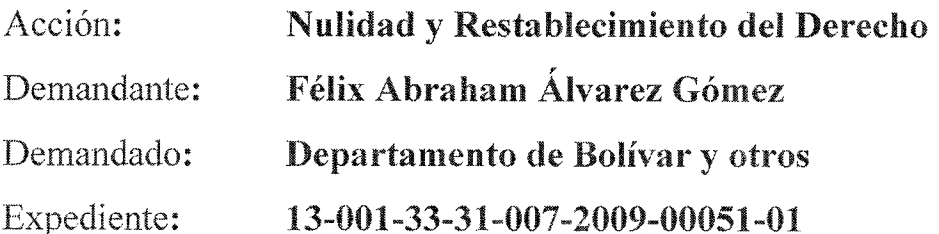

**JORGE ELIÉCER FANDIÑO GALLO** Magistrado ponente:

De conformidad con lo dispuesto en el artículo 212, inciso 5° del C.C.A., CÓRRASE traslado a las partes, por el término común de diez (10) días, para que aleguen de conclusión, y vencido éste plazo dese traslado del expediente al señor Agente del Ministerio Público, por diez (10) días, para que emita concepto sobre el presente asunto.

NOTIFÍQUESE Y CÚMPLASE **DIÑO GALLO JORGE** Magistrado

La anterior firma corresponde al proceso radicado bajo el número 13-001-33-31-007-2009-00051-01

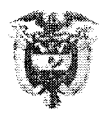

## TRIBUNAL ADMINISTRATIVO DE BOLÍVAR

Cartagena de Indias, D. T. y C., siete (07) de octubre de dos mil trece (2013)

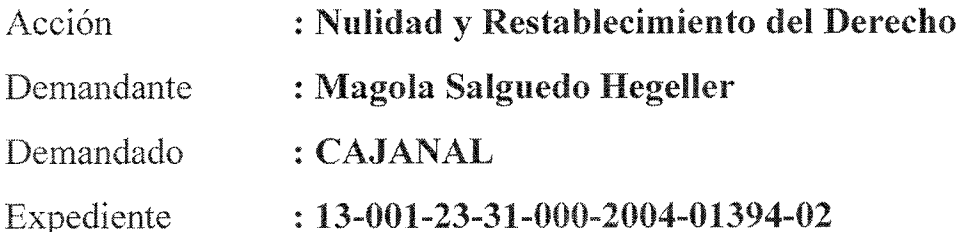

#### JORGE ELIÉCER FANDIÑO GALLO Magistrado ponente:

De conformidad con lo dispuesto en el artículo 212, inciso 5° del C.C.A., CÓRRASE traslado a las partes, por el término común de diez (10) días, para que aleguen de conclusión, y vencido este plazo dese traslado del expediente al señor Agente del Ministerio Público, por diez (10) días, para que emita concepto sobre el presente asunto.

NOTIFÍQUESE Y CÚMPLASE **DIÑO GALLO JORGE** *A*agistrado

La anterior firma corresponde al proceso radicado bajo el número 13-001-23-31-000-2004-01394-02

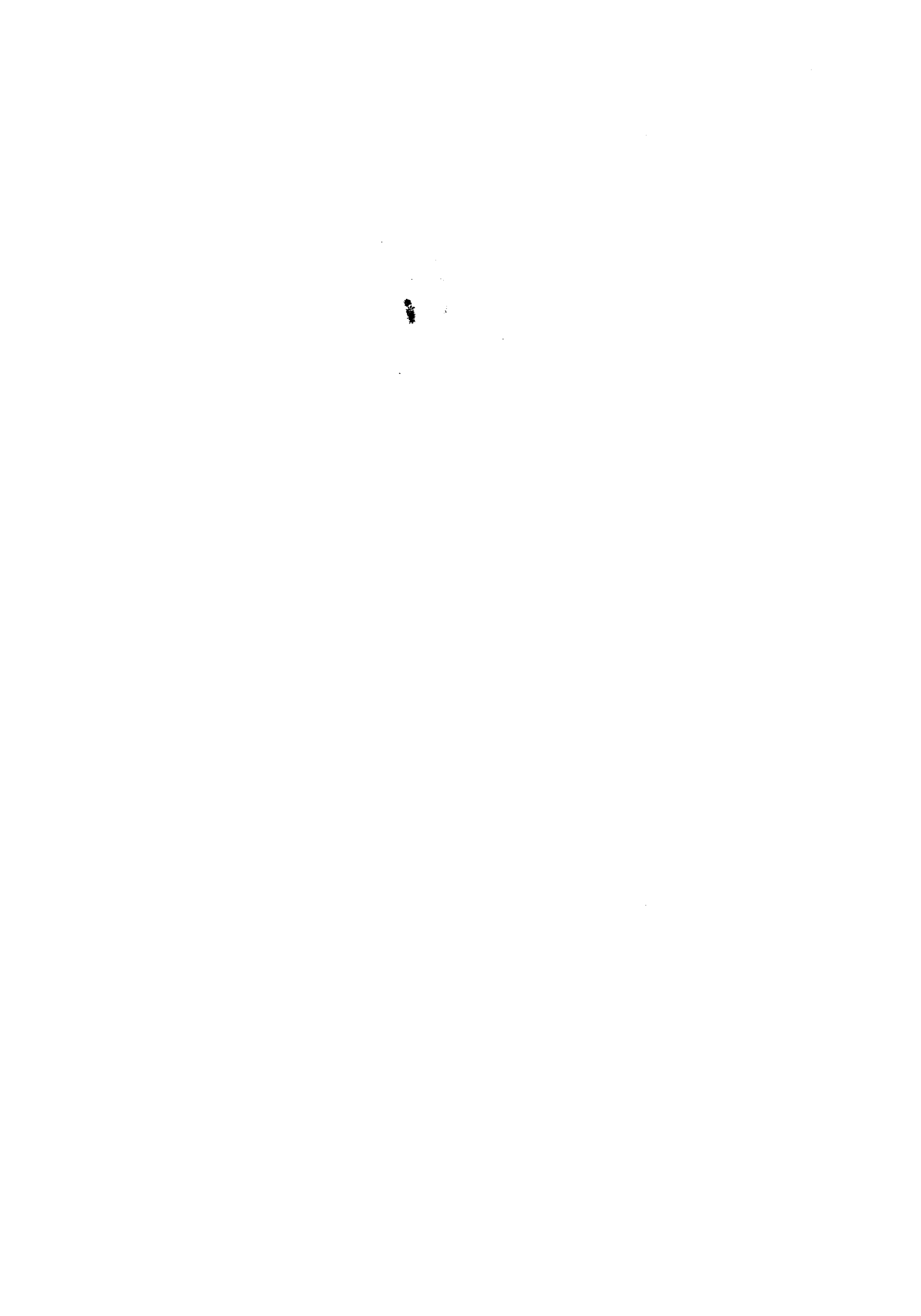

 $\hat{f}(\hat{f})$  ,  $\hat{f}(\hat{f})$  ,  $\hat{f}(\hat{f})$  ,  $\hat{f}(\hat{f})$ 

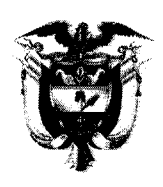

## **REPUBLICA DE COLOMBIA** TRIBUNAL ADMINISTRATIVO DE BOLIVAR **DESPACHO No. 001 DESCONGESTION**

Cartagena de Indias D. T. y C., Treinta (30) de Septiembre de dos mil trece (2013)

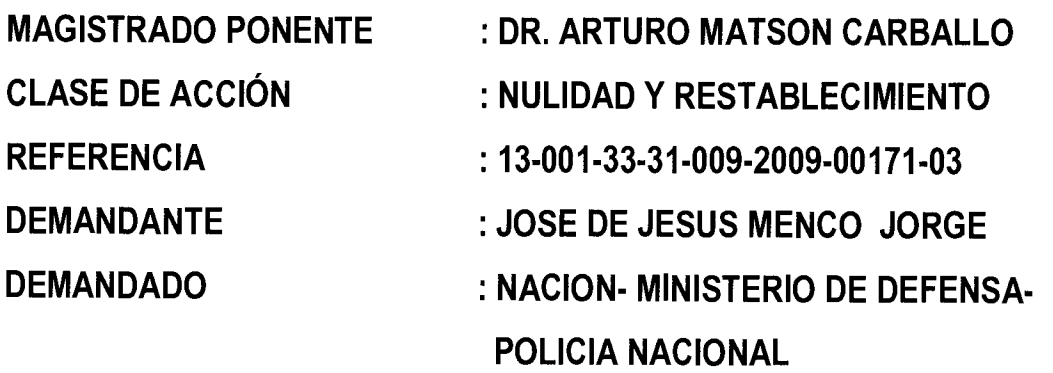

### **ASUNTO**

De acuerdo con las previsiones contenidas en el inciso 4° del art 149 del C.P.C. norma a la que se llega en virtud del expreso principio de remisión consagrado en el art. 267 del C.C.A., le corresponde a los Magistrados restantes que integran la Sala de decisión No. 003 de la Subsección Especial de Descongestión de esta Corporación, resolver sobre el impedimento que ha sido expresado por la Dra. MARCELA LÓPEZ ÁLVAREZ en el asunto de la referencia.

### **CONSIDERACIONES**

Contempla el art. 150 del C.P.C., aplicable a esta case de procesos en virtud del expreso principio de remisión, contenida en el art 267 del C.C.A., las causales por las cuales los funcionarios y empleados judiciales pueden ser recusados por las partes intervinientes en los diferentes procesos judiciales, disposición a la que remite el art.

149 ibidem al prescribir sobre las causales de impedimento que pueden concurrir en los servidores judiciales.

En este caso, la H. Mag. MARCELA LÓPEZ ÁLVAREZ se ha declarado impedida para conocer del proceso de la referencia por haber conocido en instancia anterior en este asunto como Juez 9° Administrativo del Circuito de Cartagena; causal esta que se subsume en la consagrada en el numeral 2° del art. 150 citado en el que se prescribe:

"Haber conocido del proceso en instancia anterior, el juez, su cónyuge o alguno de sus parientes indicados en el numeral procedente."

Con relación a esta causal del art. 150 del C.P.C., el Honorable Consejo de Estado, ha señalado que en el evento que este se presente, solo se podrá aceptar el impedimento si el Juez o Magistrado, haya proferido sentencia en una instancia anterior en el proceso de referencia, así lo señala:

"Son causales de recusación las siguientes: (...) "2. Haber conocido el proceso en instancia anterior, el juez, su cónyuge o alguno de sus parientes indicados en el numeral precedente" El Consejo de Estado en ha manifestado que la expresión "haber conocido el proceso en instancia anterior" hace referencia a aquella persona que, siendo funcionario judicial, se ha pronunciado sobre el asunto en estudio, a través de providencias en donde se decida sobre el fondo del conflicto o sobre temas accidentales pero relevantes en el proceso. En el caso concreto, la Doctora María Patricia Ariza era Magistrada del Tribunal Administrativo de Antioquia en el momento en el que se profirió la sentencia condenatoria objeto del recurso de apelación; por tanto, a fin de velar por la objetividad de la decisión que deba adoptarse, se aceptará el impedimento alegado y, en consecuencia, se le declarará separada del conocimiento del proceso.

De acuerdo con el precedente jurisprudencial citado anteriormente, observa la Sala que, solo en los casos en donde aquella persona siendo funcionario judicial, se ha pronunciado sobre el asunto en estudio, a través de providencias en donde se decida el fondo del conflicto, podrá aceptársele el impedimento presentado, por lo que se

<sup>&</sup>lt;sup>1</sup> Consejo de Estado, Sección Tercera, Providencia de fecha veintitrés de marzo de 2012, Consejero Ponente: Dr. Carlos Alberto Zambrano Barrera.

observa en este proceso que la Magistrada que se declaró impedida no se ha pronunciado en el fondo del asunto, por lo que se no se aceptara el impedimento declarado por la Magistrada Dra. MARCELA LÓPEZ ÁLVAREZ.

El expediente será remitido al Despacho de Descongestión No. 003 para que allí se continúe con el trámite del proceso.

Con base en lo anterior la Sala de Decisión No. 002 del Tribunal Administrativo de Bolívar, adopta las siguientes:

### **DECISIONES**

PRIMERO: NO ACEPTAR el impedimento declarado por la Magistrada MARCELA LÓPEZ ÁLVAREZ.

SEGUNDO: REMITIR el expediente al Despacho de Descongestión No. 003 de este Tribunal, para que allí continúe con el trámite del proceso.

TERCERO: Por Secretaria HAGANSE las anotaciones correspondientes en los libros y sistemas de radicación.

**CUMPLASE LOS MAGISTRADOS ARTURO MATSON CARBAL GIA RAMÍREZ CASTAÑO** ABC

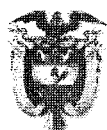

### TRIBUNAL ADMINISTRATIVO DE BOLÍVAR

Cartagena de Indias D. T. y C., siete (07) de octubre de dos mil trece (2013)

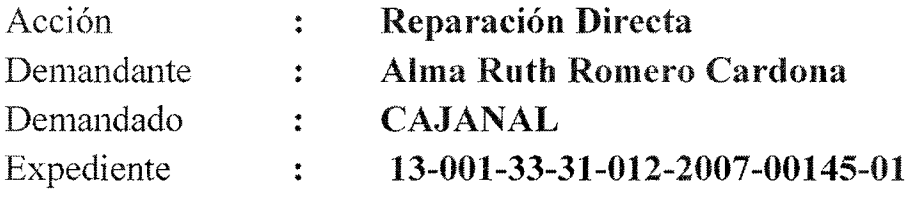

#### **JORGE ELIÉCER FANDIÑO GALLO** Magistrado ponente:

De conformidad con lo establecido en el artículo 212 del Código Contencioso Administrativo, modificado por el artículo 67 de la Ley 1395 de 2010<sup>1</sup>, por encontrarse debidamente sustentado y habiéndose surtido la audiencia de conciliación previa de que trata el artículo 70 de la Ley 1395 de  $2010^2$  ADMITIR el recurso de apelación, interpuesto por la apoderada judicial de la parte demandante (fls. 243 – 270), contra la sentencia de fecha treinta (30) de abril de dos mil trece (2013)(fls.224-238), proferida por el Juzgado Administrativo Piloto de Descongestión del Circuito de Cartagena, mediante la cual se declaró administrativa y patrimonialmente responsable a CAJANAL E.I.C.E en Liquidación con ocasión de los daños materiales demandados por la actora y se le condenó a pagar una suma por concepto de perjuicios materiales.

Notifíquese personalmente al señor Agente del Ministerio Público.

Notifíquese por Estado, a las demás partes del proceso.

### NOTIFÍOUESE Y CÚMPLASE

**JORGE ELD** DIÑO GALLO

La anterior firma corresponde al expediente 13-001-33-31-012-2007-00145-01

Artículo 212. Apeloción de sentencias. El recurso de apelación contra la sentencia de primera instancia se interpondrá y sustentará ante él a quo. Una vez sustentado el recurso, se enviará al superior para su admisión. Sí el recurso no es sustentado oportunamente, se declarará desierto por el inferior. El término para interponer y sustentar la apelación será de 10 días, contados a partir de la notificación de la sentencia.

<sup>2</sup> ARTICULO 70: Adicionese un cuarto inciso al artículo al artículo 43 de la Ley 640 de 2001 cuyo texto será el siguiente:

 $^{1}$  ARTÍCULO 67. «Ver modificaciones directamente en el Código» El artículo 212 del Código Contencioso Administrativo quedará asi:

En materia de lo contencioso administrativo cuando el fallo de primera instancia sea de carácter condenatorio y contra el mismo se interponga el recurso de apelación, el juez o magistrado deberá citar a audiencia de conciliación, que deberá celebrarse antes de resolver sobre la concesión del recurso. La asistencia a esta audiencia será obligatoria.

PARÀGRAFO: si el apelante no asiste a la audiencia se declarará desierto el recurso.

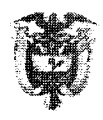

## TRIBUNAL ADMINISTRATIVO DE BOLÍVAR

Cartagena de Indias, D. T. y C., siete (07) de octubre de dos mil trece (2013)

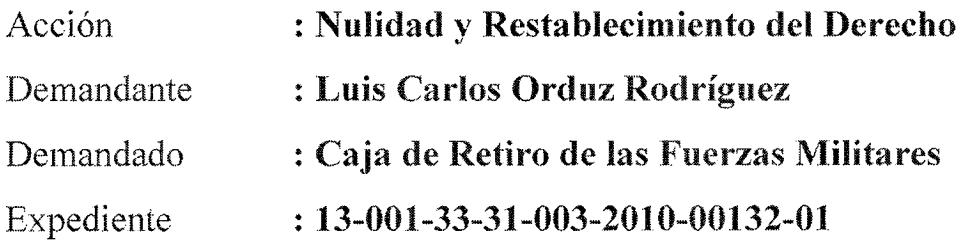

#### JORGE ELIÉCER FANDIÑO GALLO Magistrado ponente:

De conformidad con lo dispuesto en el artículo 212, inciso 5° del C.C.A., CÓRRASE traslado a las partes, por el término común de diez (10) días, para que aleguen de conclusión, y vencido este plazo dese traslado del expediente al señor Agente del Ministerio Público, por diez (10) días, para que emita concepto sobre el presente asunto.

**GALLO JORG** 

NOTIFÍQUESE Y CÚMPLASE

La anterior firma corresponde al proceso radicado bajo el número 13-001-33-31-003-2010-00132-01

 $\label{eq:2.1} \frac{1}{\sqrt{2}}\int_{\mathbb{R}^3}\frac{1}{\sqrt{2}}\left(\frac{1}{\sqrt{2}}\right)^2\frac{1}{\sqrt{2}}\left(\frac{1}{\sqrt{2}}\right)^2\frac{1}{\sqrt{2}}\left(\frac{1}{\sqrt{2}}\right)^2\frac{1}{\sqrt{2}}\left(\frac{1}{\sqrt{2}}\right)^2.$ 

 $\label{eq:2.1} \mathbf{y} = \mathbf{y} + \mathbf{y} + \mathbf{y} + \mathbf{y}$ 

 $\label{eq:2.1} \frac{1}{\sqrt{2}}\int_{\mathbb{R}^3}\frac{1}{\sqrt{2}}\left(\frac{1}{\sqrt{2}}\right)^2\frac{1}{\sqrt{2}}\left(\frac{1}{\sqrt{2}}\right)^2\frac{1}{\sqrt{2}}\left(\frac{1}{\sqrt{2}}\right)^2\frac{1}{\sqrt{2}}\left(\frac{1}{\sqrt{2}}\right)^2\frac{1}{\sqrt{2}}\left(\frac{1}{\sqrt{2}}\right)^2\frac{1}{\sqrt{2}}\frac{1}{\sqrt{2}}\frac{1}{\sqrt{2}}\frac{1}{\sqrt{2}}\frac{1}{\sqrt{2}}\frac{1}{\sqrt{2}}$ 

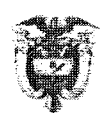

### TRIBUNAL ADMINISTRATIVO DE BOLÍVAR

Cartagena de Indias, D. T. y C., siete (07) de octubre de dos mil trece (2013)

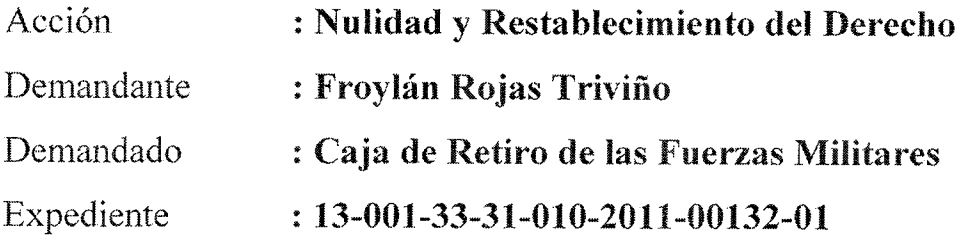

## Magistrado ponente: JORGE ELIÉCER FANDIÑO GALLO

De conformidad con lo dispuesto en el artículo 212, inciso 5° del C.C.A., CÓRRASE traslado a las partes, por el término común de diez (10) días, para que aleguen de conclusión, y vencido este plazo dese traslado del expediente al señor Agente del Ministerio Público, por diez (10) días, para que emita concepto sobre el presente asunto.

## NOTIFÍQUESE Y CÚMPLASE

**JORGE LLI** FANUTÑO GALLO Magistrado

La anterior firma corresponde al proceso radicado bajo el número 13-001-33-31-010-2011-00132-01

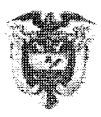

### TRIBUNAL ADMINISTRATIVO DE BOLÍVAR

Cartagena de Indias, D. T. y C., siete (07) de octubre de dos mil trece (2013)

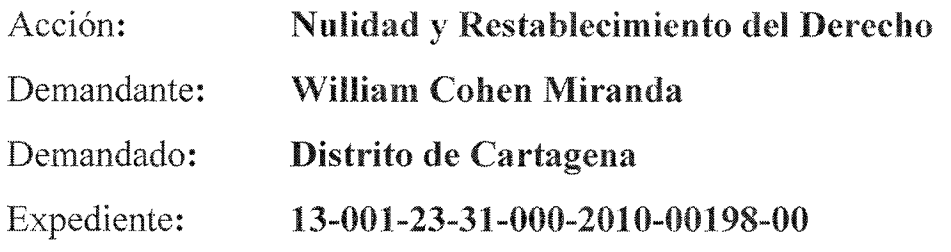

**JORGE ELIÉCER FANDIÑO GALLO** Magistrado ponente:

Visto el informe secretarial que antecede (Fl. 92), se tiene, que el expediente pasa al Despacho informando que el Secretario de Hacienda Distrital de Cartagena no ha dado cumplimiento al requerimiento ordenado en auto de fecha 12 de diciembre 2012.

En efecto, mediante Oficio 0015-JEFG de fecha 15 de enero de 2013 (Fl. 90), se requirió por segunda vez al Secretario de Hacienda Distrital de Cartagena, según lo dispuesto en auto de fecha 12 de diciembre de 2012 (F1, 89), para que remitiera con destino al proceso de la referencia copia auténtica y constancia de notificación del oficio sin consecutivo de fecha 23 de julio de 2009, expedido por la Directora Administrativa de Talento Humano de la Alcaldía de Cartagena, mediante el cual se negó al señor William Cohen Miranda el reconocimiento y pago de conceptos laborales.

Sin embargo, revisado el expediente se observa que, a la fecha el Secretario de Hacienda Distrital de Cartagena, no ha cumplido con lo anterior, por tal motivo se le requerirá por tercera vez, a fin de que un término no mayor a cinco (5) días contados a partir de la recepción de la respectiva comunicación, cumpla con lo ordenado en el auto de fecha 12 de diciembre de 2012, so pena de dar aplicación a lo establecido en el inciso 1º del artículo 39<sup>1</sup> del Código de Procedimiento Civil.

<sup>&</sup>lt;sup>1</sup> "Artículo 39. Poderes disciplinarios del juez. El juez tendrá los siguientes poderes disciplinarios:

<sup>1.</sup> Sancionar con multas de dos a cinco salarios mínimos mensuales a sus empleados, a los demás empleados públicos y a los particulares que sin justa causa incumplan las órdenes que les imparta en ejercicio de sus funciones o demoren su ejecución..."

Por otro lado, se tiene que en el aludido auto de fecha 12 de diciembre de 2012 (Fl. 89) se aceptó la renuncia presentada por el doctor Félix Manuel Álvarez Pestana al poder conferido por el señor William Cohen Miranda, demandante dentro del proceso de la referencia, decisión que se le comunicó mediante telegrama 0001-JEFG de 15 de enero de 2013 (Fl. 91), sin que hasta la fecha éste haya designado nuevo apoderado, por lo que se oficiará al actor a fin de que designe apoderado que represente sus intereses dentro del proceso.

En mérito de lo expuesto se,

### **RESUELVE**

PRIMERO: REQUERIR POR TERCERA VEZ al Secretario de Haciendo Distrital de Cartagena, para que remita con destino al proceso de la referencia lo siguiente:

• Copia auténtica y constancia de notificación del oficio sin consecutivo de fecha 23 de julio de 2009, expedido por la Directora Administrativa de Talento Humano de la Alcaldía de Cartagena, mediante el cual se negó al señor William Cohen Miranda el reconocimiento y pago de conceptos laborales.

Para ello se le concede un término de cinco (5) días contados a partir de la recepción de la respectiva comunicación.

SEGUNDO: ADVERTIR al funcionario requerido, que de no atender la orden imparte por este tribunal, se aplicará lo establecido en el inciso 1º del artículo 39 del Código de Procedimiento Civil.

TERCERO: OFICIAR a la parte demandante, señor William Cohen Miranda, a fin de que designe nuevo apoderado dentro del proceso de la referencia, de conformidad con lo expuesto en la parte motiva de ésta providencia.

**CUARTO: POR SECRETARÍA** librar los correspondientes oficios.

**SE Y CÚMPLASE NOTH JORGE R** ÑO GALLO Magistrado La anterior firma corresponde al proceso radicado bajo el número 13-001-23-31-000-2010-00198-00

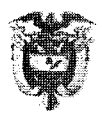

### TRIBUNAL ADMINISTRATIVO DE BOLÍVAR

Cartagena de Indias, D. T. y C., siete  $(07)$  de octubre de dos mil trece  $(2013)$ 

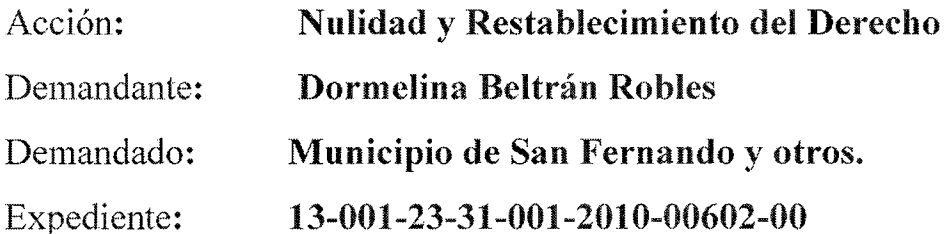

**JORGE ELIÉCER FANDIÑO GALLO** Magistrado ponente:

Visto el informe secretarial que antecede (Fl. 237), se tiene, que el expediente pasa al Despacho informando que el Alcalde del Municipio de San Fernando (Bolívar) no ha dado cumplimiento al requerimiento ordenado en auto de fecha 16 de enero de 2013.

En efecto, mediante Oficio 0070-JEFG de fecha 29 de enero de 2013 (Fl. 168), se requirió al Alcalde del Municipio de San Fernando (Bolívar), según lo dispuesto en auto de fecha 16 de enero de 2013 (F1s. 166-167), para que remitiera con destino al proceso de la referencia copia auténtica del certificado de los ingresos devengados por el señor personero de ese municipio para los años 2008, 2009, y 2010, con indicación de los emolumentos cancelados o depositados en el fondo de cesantías por pago de prestaciones sociales a favor de la señora Dormelina Beltrán Robles, identificada con C.C. 32.700.014 de Barranquilla, para el año 2008.

Sin embargo, revisado el expediente se observa que, a la fecha el Alcalde del Municipio de San Fernando (Bolívar), no ha cumplido con lo anterior, por tal motivo se le requerirá por segunda vez, a fin de que un término no mayor a cinco (5) días contados a partir de la recepción de la respectiva comunicación, cumpla con lo ordenado en el auto de fecha 16 de enero de 2013, so pena de dar aplicación a lo establecido en el inciso 1º del artículo 39<sup>1</sup> del Código de Procedimiento Civil.

<sup>&</sup>lt;sup>1</sup> "Artículo 39. Poderes disciplinarios del juez. El juez tendrá los siguientes poderes disciplinarios:

En mérito de lo expuesto se,

### **RESUELVE**

PRIMERO: REQUERIR POR SEGUNDA VEZ al Alcalde del Municipio de San Fernando (Bolívar), para que remita con destino al proceso de la referencia lo siguiente:

Copia auténtica del certificado de los ingresos devengados por el señor personero de ese municipio para los años 2008, 2009, y 2010, con indicación de los emolumentos cancelados o depositados en el fondo de cesantías por pago de prestaciones sociales a favor de la señora Dormelina Beltrán Robles, identificada con C.C. 32.700.014 de Barranquilla, para el año 2008.

Para ello se le concede un término de cinco (5) días contados a partir de la recepción de la respectiva comunicación.

**SEGUNDO:** ADVERTIR al funcionario requerido, que de no atender la orden imparte por este tribunal, se aplicará lo establecido en el inciso 1º del artículo 39 del Código de Procedimiento Civil.

TERCERO: POR SECRETARÍA librar el correspondiente oficio.

**NOTIFÍOUESE Y CÚMPLASE DIÑO GALLO JORG** Magistrado

La anterior firma corresponde al proceso radicado bajo el número 13-001-23-31-001-2010-00602-00

<sup>1.</sup> Sancionar con multas de dos a cinco salarios mínimos mensuales a sus empleados, a los demás empleados públicos y a los particulares que sin justa causa incumplan las órdenes que les imparta en ejercicio de sus funciones o demoren su ejecución..."

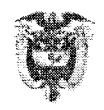

### TRIBUNAL ADMINISTRATIVO DE BOLÍVAR

Cartagena de Indias, D. T. y C., siete (07) de octubre de dos mil trece (2013)

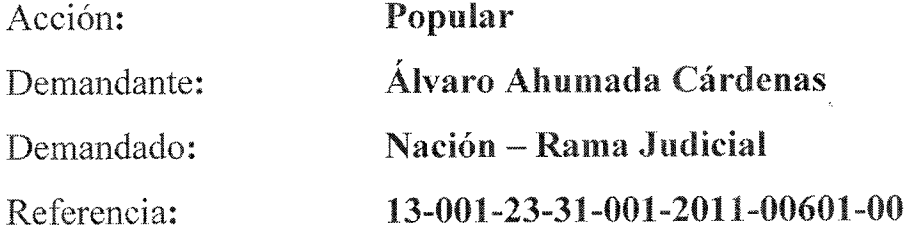

: JORGE ELIÉCER FANDIÑO GALLO Magistrado ponente

Visto el informe secretarial que antecede (Fl. 77), se tiene que el proceso de la referencia ingresa al despacho dando cuenta de que se recibió respuesta al Oficio 0453-JEFG de 29 de mayo de 2013.

Revisado el expediente se tiene, que el periodo probatorio se encuentra superado con creces, por lo que se procederá a cerrarlo, y se dará traslado a las partes por el término común de cinco (05) días para que aleguen de conclusión dentro del proceso de la referencia.

Vencido el término para alegar, el secretario inmediatamente pasará el expediente al despacho para que se dicte sentencia, sin que puedan proponerse incidentes, salvo el de recusación, ni surtirse actuaciones posteriores distintas a la de expedición de copias, desgloses o certificados, las cuales no interrumpirán el término para proferirlas, ni el turno que le corresponda al proceso, tal como dispone el artículo 33 de Ley 472 de 1998.

Por lo expuesto se,

#### **RESUELVE**

PRIMERO: CORRER traslado a las partes para alegar de conclusión por el término común de cinco (05) días.

#### Acción: Popular Demandante: Álvaro Ahumada Cárdenas Demandado: Nación - Rama Judicial Referencia: 13-001-23-31-001-2011-00601-00

SEGUNDO: Vencido el término anterior devolver el expediente al Despacho para el trámite correspondiente.

NOZUESE Y CÚMPLASE **LER FANDIÑO GALLO JORG** 

Magistrado

La anterior firma corresponde al proceso radicado bajo el número 13-001-23-31-001-2011-00601-00

 $\epsilon_{\rm c} = \pm$ 

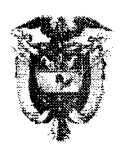

### **TRIBUNAL ADMINISTRATIVO DE BOLÍVAR**

Cartagena de Indias D. T. y C., siete (07) de octubre de dos mil trece (2013)

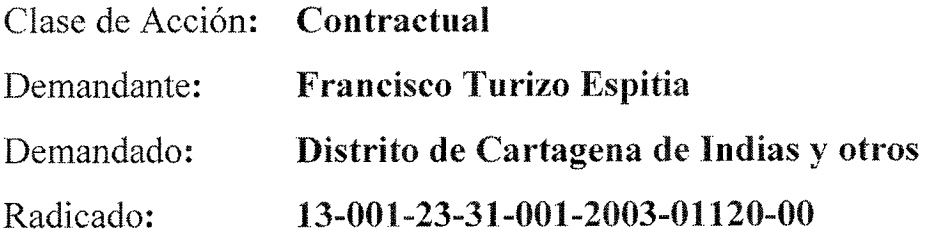

#### : JORGE ELIÉCER FANDIÑO GALLO Magistrado Ponente

Visto el informe secretarial que antecede a folio 247, se tiene, que el expediente pasa al Despacho para que se resuelva sobre la solicitud presentada por el apoderado de la parte demandada consistente en que le sea expedida copia auténtica de providencia proferida en el proceso de la referencia.

Ahora bien, a folio 246 del expediente se observa escrito elevado por el Dr. Edgardo Gómez Torres, apoderado de la parte demandada donde manifiesta,

"...en calidad de apoderado de Electro Construcciones Ltda, acudo ante usted con el acostumbrado respeto para solicitarle se sirva expedir a mis costas copia autenticada con constancia de notificación y ejecutoria de la sentencia de fecha 13 de diciembre de 2012.

Solicito también se sirva expedir a mis costas una certificación en el sentido de que el poder que me fue conferido por mi mandante, se encontraba vigente al momento de proferirse la sentencia aludida.

Así mismo presento mis excusas, en razón a que por una omisión involuntaria solicité mediante escrito de fecha 20 de febrero de 2013, la expedición de copia auténtica del expediente contentivo de la actuación referida, siendo que el interés que me asiste es el consignado en la petición que estoy elevando en el presente escrito..."

No obstante lo anterior, es necesario precisar que el apoderado de la parte demandada, en escrito de fecha 20 de febrero de 2013 (Fl. 243) solicitó copia auténtica del expediente de la referencia, y tal solicitud fue concedida en auto de fecha 13 de marzo de 2013 (Fl. 245), sin embargo al revisar el expediente se constató que dichas copias no han sido expedidas por lo que resulta procedente ordenar la expedición de las que solicita en ésta oportunidad.

En consecuencia, constatada la facultad que tiene el apoderado de la parte demandada para elevar tal petición, se ordenará a Secretaría expedir las copias solicitadas.

En virtud de lo anterior se,

### **RESUELVE**

### Por Secretaría, EXPEDIR:

- Copia debidamente autenticada y con nota ejecutoria de la sentencia de fecha trece (13) de diciembre de dos mil doce (2012), proferida dentro del proceso de la referencia, y del respectivo edicto de notificación de fecha dieciséis (16) de enero de dos mil trece  $(2013)$ .
- Copia debidamente autenticada con nota de vigencia de los poderes conferidos al doctor Edgardo Gómez Torres por la sociedad Electro Construcciones Ltda.

Las copias anteriores se expedirán a costas de la parte que las solicitó.

NOTIELQUESE Y CÚMPLASE DIÑO GALLO Magistrado

La anterior firma corresponde al proceso radicado bajo el número 13-001-23-31-001-2003-01120-00

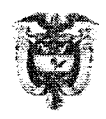

### **TRIBUNAL ADMINISTRATIVO DE BOLÍVAR**

Cartagena de Indias, D. T. y C., siete (07) de octubre de dos mil trece (2013)

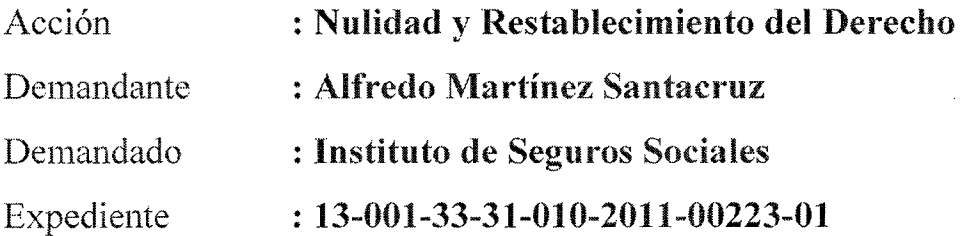

#### **JORGE ELIÉCER FANDIÑO GALLO** Magistrado ponente:

De conformidad con lo dispuesto en el artículo 212, inciso 5° del C.C.A., CÓRRASE traslado a las partes, por el término común de diez (10) días, para que aleguen de conclusión, y vencido este plazo dese traslado del expediente al señor Agente del Ministerio Público, por diez (10) días, para que emita concepto sobre el presente asunto.

NOTIFÍQUESE Y CÚMPLASE **JORGE** FANDINO GALLO R Magistrado

La anterior firma corresponde al proceso radicado bajo el número 13-001-33-31-010-2011-00223-01

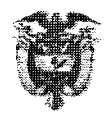

### **TRIBUNAL ADMINISTRATIVO DE BOLÍVAR**

Cartagena de Indias, D. T. y C., siete (07) de octubre de dos mil trece (2013)

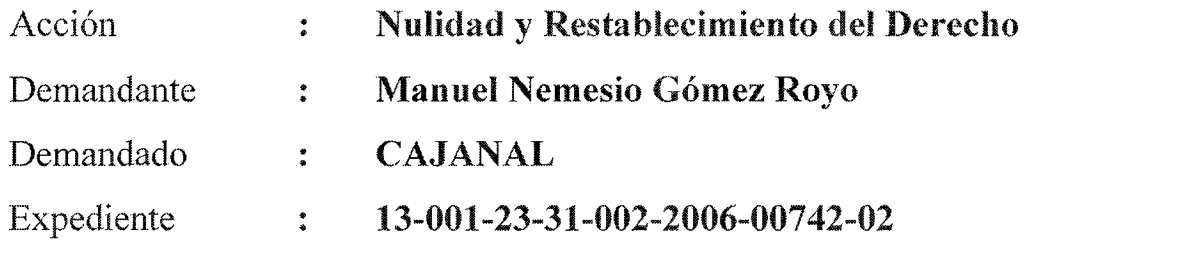

**JORGE ELIÉCER FANDIÑO GALLO** Magistrado ponente:

Visto el informe secretarial que antecede (fl. 163) se tiene que el expediente ingresa al Despacho, para correr traslado a las partes para que aleguen de conclusión.

En efecto, el auto de fecha 28 de agosto de 2013(fl.143) el cual admitió el recurso de apelación interpuesto por la parte demandada se encuentra debidamente ejecutoriado y de conformidad con lo dispuesto en el artículo 212, inciso 5º del C.C.A se correrá traslado a las partes para que estas aleguen de conclusión dentro del proceso de la referencia.

Por otra parte, a folio 144 visible, se encuentra sustitución de poder hecha por la apoderada de la entidad demandada, la Dra. Maria de Jesús Blanco Navarra al Dr. Luis Arturo Martínez Ojeda para que represente a la entidad dentro del proceso, por lo tanto se le reconocerá personería para actuar en el asunto de la referencia.

En mérito de lo expuesto se,

### **RESUELVE**

**PRIMERO:** Correr traslado a las partes, por el término común de diez (10) días, para que aleguen de conclusión, y vencido este plazo dese traslado del expediente al señor Agente del Ministerio Público, por diez (10) días, para que emita concepto sobre el presente asunto.

SEGUNDO: Reconocer personería jurídica al Dr. Luis Arturo Martínez Ojeda como apoderado de la entidad demandada, para actuar en este proceso, según los términos y para los efectos del poder a el conferido

NOTIFÍOUESE Y CÚMPLASE

O GALLO **JORGE EL** 

La anterior firma corresponde al proceso radicado bajo el número 13-001-23-31-002-2006-00742-02

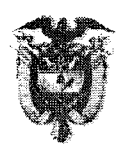

### TRIBUNAL ADMINISTRATIVO DE BOLÍVAR

Cartagena de Indias D. T. y C., siete (07) de octubre dos mil trece (2013)

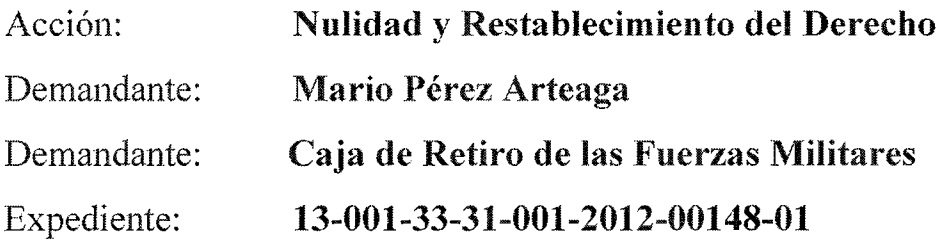

#### : JORGE ELIÉCER FANDIÑO GALLO **Magistrado Ponente**

Ha llegado a esta instancia el proceso de la referencia, con sentencia del veinticuatro (24) de abril de dos mil trece (2013) (Fls. 51-61), proferida por el Juzgado Primero Administrativo del Circuito de Cartagena a fin de que se resuelva sobre el grado jurisdiccional de consulta.

Este Despacho procederá a efectuar el trámite correspondiente, de conformidad con lo establecido en el artículo 184 del C.C.A, inciso 3º que dispone:

"... En los asuntos contenciosos de carácter laboral, solamente se consultarán las sentencias dictadas en primera instancia que impongan condena a cargo de la Entidad Pública, cuando de la respectiva actuación se deduzca que la demandada no ejerció defensa alguna de sus intereses...".

Lo anterior en razón a que, la entidad demandada no contestó la demanda ni presentó memorial de alegatos, es decir, no ejerció ningún medio de defensa en el transcurso del proceso en primera instancia.

De igual forma el mismo artículo en su inciso 4<sup>°</sup> dispone:

"... La consulta se tramitará y decidirá previo traslado común por cinco (5) días para que las partes presenten sus alegatos por escrito y se entenderá siempre interpuesta a favor de las mencionadas entidades o del representando por curador ad litem...".

En mérito de lo expuesto se,

### **RESUELVE**

**PRIMERO:** Correr traslado a las partes del proceso objeto de consulta por el término de cinco (05) días, a fin de que presenten sus alegatos por escrito.

SEGUNDO: Notificar al Ministerio Público, quien podrá presentar alegatos si a bien lo tiene, de acuerdo a lo dispuesto en el artículo 184 del Código Contencioso Administrativo.

NOTIFÍQUESE Y CÚMPLASE **JORGE EL VO GALLO** Magistrad

La anterior firma corresponde al proceso radicado bajo el número 13-001-33-31-005-2012-00069-01

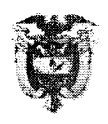

### TRIBUNAL ADMINISTRATIVO DE BOLÍVAR

Cartagena de Indias, D. T. y C., siete (07) de octubre de dos mil trece (2013)

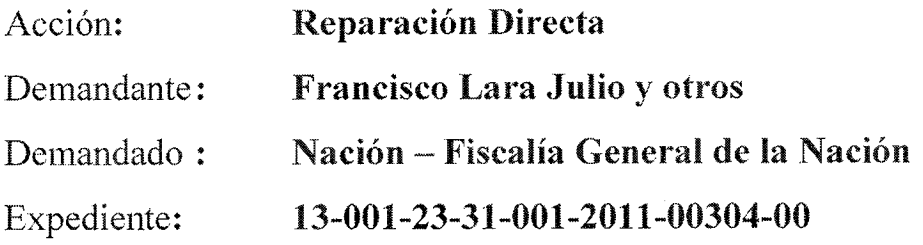

#### JORGE ELIÉCER FANDIÑO GALLO Magistrado ponente:

Visto el informe secretarial que antecede (fl.112) se tiene que el expediente pasa Despacho informando de la respuesta al Oficio 0491 de fecha 17 de junio de 2013.

En efecto mediante Oficio 0491 de fecha anteriormente mencionada se le comunicó al Director de la Cárcel San Sebastián de Ternera el requerimiento por parte de este Despacho para que se sirviera remitir con destino al proceso informe de la fecha de entrada y salida de la institución carcelaria en calidad de detenido, del demandante en el asunto de la referencia

Se obtuvo respuesta mediante escrito visible a folio 111 suscrito por el Dr. Julio Eduardo Riondo Lineros, subdirector EPMSC Cartagena donde informa que revisando la base de datos del lugar establece que el demandante ingresó al establecimiento penitenciario y carcelario por el supuesto delito de homicidio el día 18 de septiembre del año 2008 y obtuvo salida el día 20 de febrero del año 2009.

Dado que se obtuvo respuesta por parte de la entidad requerida, y teniendo en cuenta que las pruebas restantes se encuentran recaudadas, se dispondrá el cierre probatorio de conformidad con lo dispuesto en el artículo 210 del C.C.A., modificado por el artículo 59 de la Ley 446 de 1998<sup>1</sup>, corriéndose traslado a las partes, por el término común de diez (10) días, para que aleguen de conclusión.

<sup>&</sup>lt;sup>1</sup> ARTICULO 59. TRASLADOS PARA ALEGAR: El artículo 210 del Código Contencioso Administrativo, quedará así:

Vencido éste plazo, si eventualmente lo solicitare, se dará traslado del expediente al señor Agente del Ministerio Público por el término improrrogable de diez (10) días, para que emita concepto.

En mérito de lo expuesto se,

### **RESUELVE**

**PRIMERO:** Cerrar el periodo probatorio en el proceso de la referencia.

**SEGUNDO:** Correr traslado a las partes, por el término común de diez (10) días, para que aleguen de conclusión. Vencido éste plazo, si eventualmente lo solicitare, se dará traslado del expediente al señor Agente del Ministerio Público por el término improrrogable de diez (10) días, para que emita concepto.

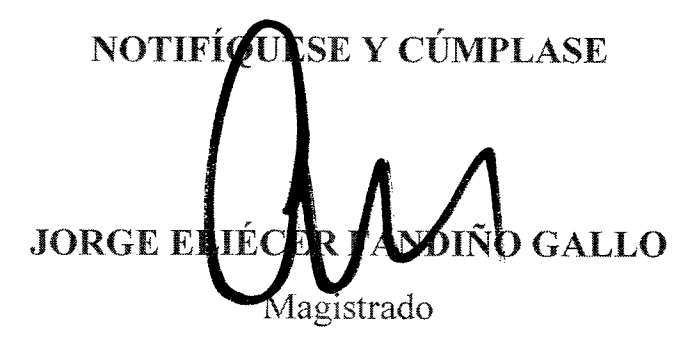

La anterior firma corresponde al proceso radicado bajo el número 13-001-23-31-001-2011-00304-00

Artículo 210. Traslados para alegar: Practicadas las pruebas o vencido el término probatorio, se ordenará correr traslado común a las partes por el término común de diez (10) días, para que aleguen de conclusión.

El Agente del Ministerio Público antes del vencimiento del término para alegar de conclusión podrá solicitar traslado especial, el que se concederá sin necesidad de auto que así lo disponga, por el término improrrogable de diez (10) días, contados a partir de la entrega del expediente, la que se efectuará una vez concluido el traslado común.

La misma regla se observará en los procesos ejecutivos por jurisdicción coactiva.

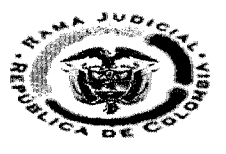

## **REPUBLICA DE COLOMBIA TRIBUNAL ADMINISTRATIVO DE BOLÍVAR**

Cartagena de Indias D. T., cuatro (04) de octubre de dos mil trece (2013)

### MAGISTRADA PONENTE: HIRINA MEZA RHÉNALS

MEDIO DE CONTROL **ACCIONANTE:** ACCIONADOS:

**RADICADO** 

**ELECTORAL** HENRY FERNANDO MARTNEZ VEGA ELECCION DE LA DIRECTORA DEL HOSPITAL LOCAL DE CARTAGENA 1300133-31-004-2012-00345-00

De conformidad con lo dispuesto en el artículo 362 del Código de Procedimiento Civil, se ordena OBEDECER Y CUMPLIR la providencia de fecha doce (12) de agosto de dos mil trece (2013), mediante la cual el Honorable Consejo de Estado, REVOCO parcialmente la sentencia adiada dieciocho (18) de febrero de dos mil trece (2013) proferida por esta Corporación dentro del asunto de la referencia; en consecuencia se ordena archivar el expediente dejando la constancia en el sistema JUSTICIA XXI.

### **NOTIFÍQUESE Y CÚMPLASE**

HIRINA MEZĀ RHĒNALS **MAGISTRADA** 

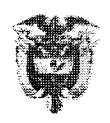

### TRIBUNAL ADMINISTRATIVO DE BOLÍVAR

Cartagena de Indias, D. T. y C., siete (07) de octubre de dos mil trece (2013)

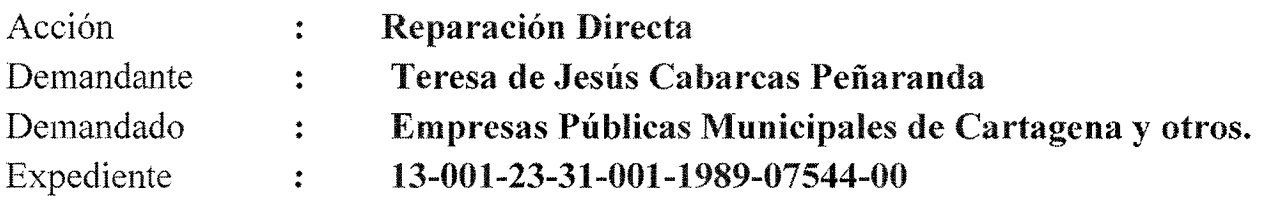

#### JORGE ELIÉCER FANDIÑO GALLO Magistrado ponente:

Visto el informe secretarial que antecede (fl.351), se tiene, que el proceso ingresa al Despacho dando cuenta de la sustitución de poder entregada a la Dra. Inés Tobar Sabogal.

En efecto, mediante escrito visible a folio 350 se tiene que, la Dra. Daris Patricia Durango Larios, apoderada de la parte demandante dentro del proceso de la referencia sustituye el poder a ella entregado a la Dra. Dora Inés Tobar Sabogal, para el efecto de que pague y retire las copias auténticas de las sentencias y la respectiva constancia de ejecutoria y cualquier otro acto de mandato.

Por tanto, se reconocerá personería a la Dra. Dora Inés Tobar Sabogal como apoderada sustituta de la parte demandante para que actúe dentro del proceso de la referencia en razón al poder conferido a ella.

En consecuencia se,

### **RESUELVE:**

**PRIMERO:** Reconocer personería jurídica a la Dra. Dora Inés Tobar Sabogal como apoderada sustituta de la parte demandante, para actuar en este proceso, según los términos y para los efectos del poder a ella conferido.

NOTIFÍQUESE Y CÚMPLASE O GALLO **JORGE E** 

La anterior firma corresponde al proceso radicado bajo el número 13-001-23-31-001-1989-07544-00

 $\sim$  $\frac{1}{2}$ 

 $\sim$ 

 $\mathcal{L}^{\text{max}}_{\text{max}}$ 

 $\frac{1}{2}$ 

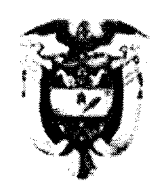

#### REPÚBLICA DE COLOMBIA RAMA JUDICIAL TRIBUNAL ADMINISTRATIVO DE BOLIVAR **DESPACHO No. 001 DESCONGESTION**

## Cartagena de Indias, Septiembre Treinta (30) de dos mil trece (2013)

MAGISTRADO: **REFERENCIA: CLASE DE PROCESO: DEMANDANTE:** DEMANDADO:

-Za

ARTURO MATSON CARBALLO 001-2010-00473-00 CONTRACTUAL **PROSEGUROS** DEPARTAMENTO DE BOLIVAR

### **ANTECEDENTES**

Revisado el expediente se observa que mediante auto de apertura a prueba de fecha veinticinco (25) de julio de 2011, se ofició a la Gobernación de Bolívar para que allegara al proceso de la referencia, Copia autentica del contrato y recibido de publicaciones, certificación de disponibilidad presupuestal, registro de disponibilidad presupuestal, acta de inicio de contrato, conia autentica del acta de acuerdo de pago suscrito entre la Gobernación de Bolívar y las empresas de servicios públicos Distritales de Liquidación por concepto de cuotas partes pensionales, informe acerca de los cobros coactivos iniciados por la Gobernación de Bolívar por concepto de cuotas partes pensionales y de resultados obtenidos en cada proceso.

Así mismo se ofició a la empresa CAJANAL EN LIQUIDACION, para que allegara al proceso de la referencia copia del acta suscrita en el mes de marzo de 2008, con la Gobernación de Bolívar en las cuales constan los compromisos asumidos por las dos entidades a fin de sanear sus obligaciones reciprocas por concepto de cuotas partes pensionales.

A la fecha las entidades no han enviado a esta Corporación lo requerido por lo que se requerirá enérgicamente para que cumplan con lo ordenado en auto de apertura a pruebas.

Por otra parte se observa que mediante auto de fecha quince (15) de abril de 2013, se ordenó requerir al demandante con el fin de que aporte, certifique, cancele o paque los gastos provisionales ordenados en auto de fecha 22 de noviembre de 2011. Ante esto la parte demandante allegó al proceso de la referencia prueba documental de la consignación realizada el 20 de mayo de 2013, en donde acredita el pago ordenado mediante auto de fecha 22 de noviembre de 2011 por valor de \$400.000 por concepto de gastos provisionales.

### **CONSIDERACIONES**

El artículo 39 del Código de Procedimiento Civil, establece:

ARTÍCULO 39. PODERES DISCIPLINARIOS DEL JUEZ. <Modificado por el artículo 1, numeral 14 del Decreto 2282 de 1989. El juez tendrá los siguientes poderes disciplinarios:

1. Sancionar con multas de dos a cinco salarios mínimos mensuales a sus empleados, a los demás empleados públicos y a los particulares que sin justa causa incumplan las órdenes que les imparta en ejercicio de sus funciones o demoren su ejecución.

Visto lo antes dicho, lo que se dispondrá es requerir enérgicamente a las entidades citadas anteriormente, para que aporten al proceso lo ordenado en auto de apertura a pruebas.

Así mismo señala la parte demandante mediante escrito visible a folio 264 del expediente que según la información rendida por el perito contador designado (el señor Juan Carlos Frías Morales), manifestó que se encuentra inhabilitado debido a que está vinculado con la Gobernación de Bolívar, entidad demandada, por lo que solicitó que se designara un nuevo perito contador para la realización de la práctica pericial, finalmente se aporta una sustitución de poder (fl. 265) en donde LAURA ROCIO MARIN ALZATE, apoderada de la parte demandante sustituye el poder a ella conferida a la doctora JASBLEIDY RENDON MANRIQUE, por lo que se reconocerá personería a la sustituida.

En virtud de lo anterior se,

### **RESUELVE**

**PRIMERO.** REQUERIR al Departamento de Bolívar, para que en el término máximo e improrrogable de cinco de (5) días contados a partir de la notificación del auto, aporte al proceso en referencia lo ordenado en auto del 25 de julio de 2011.

PREVENGASELE que el desacato o el incumplimiento injustificado a las órdenes judiciales, será sancionado con multa de entre dos (2) a cinco (5) salarios mínimos mensuales vigentes, conforme a lo establecido en el artículo 39 del C.P.C.

**SEGUNDO.** RECONOCER personería jurídica al abogado Dra. JASBLEIDY RENDON MANRIQUE, identificada con cedula de ciudadanía No. 38.360.840, con tarjeta profesional No. 190.747 del C.S.J, como apoderada sustituta de la parte demandante en los términos del poder conferido por la abogada LAURA ROCIO MARIN ALZATE.

**TERCERO.** Reemplazar al perito JUAN CARLOS FRIAS MORALES y en su lugar designar también de la lista de auxiliares de la justicia como perito Contador a las siguientes personas:

- JOSE DOMINGO ANDRADE LOPEZ. Dirección: BARRIÓ EL SOCORRO MANZANA 118 LOTE 12 PLAN 554 CARTAGENA.
- EDWIN MANUEL BATISTA FRANCO, Dirección: CAMPIÑA, CARRERA 48 N° 22-19, CARTAGENA

HUGO JAVIER CALLE JIMENEZ, Dirección: NUEVO BOSQUE, TRANSVERSAL 51 N° 29B05. CARTAGENA.

CUARTO Surtido el trámite y vencido el término antes dicho, DEVUELVASE al despacho para seguir con el trámite del proceso.

### NOTIFIQUESE Y CUMPLASE

.<br>Vo Umo ARTURO EDUARDO MATSON CARBALLO Magistrado No. 001 en descongestión

ABC

 $Fls_1`_{\hbar\omega}t:100$  $2 - 1$   $1 \leq 3$ 

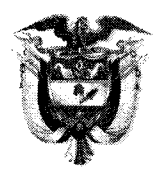

### **REPUBLICA DE COLOMBIA** TRIBUNAL ADMINISTRATIVO DE BOLIVAR -DESPACHO No. 001 EN DESCONGESTION-

Cartagena de Indias, treinta (30) de Septiembre de dos mil trece (2013)

**MAGISTRADO:** ACCIÓN: **REFERENCIA: DEMANDANTE: DEMANDADO:** 

**ARTURO MATSON CARBALLO REPARACIÓN DIRECTA** 011-2010-00279-01 HOLMER MAÑARA PEÑA MINISTERIO DE DEFENSA NACIONAL.

Para dar cumplimiento a lo ordenado por el H. Consejo Superior de la Judicatura a través de los Acuerdos PSAA 83427 de Julio 29 de 2011, PSAA12-9201 del 1º de febrero de 2012 Y PSAA12-9438 del 22º de mayo de 2012, se ha remitido el proceso de la referencia a este despacho de descongestión, por consiguiente se aprehenderá el conocimiento del proceso y se le dará el impulso respectivo.

Ingresa al Despacho con el fin de que se decida sobre la admisión del recurso de apelación interpuesto por la parte demandada contra la sentencia de fecha veintiocho (28) de Septiembre de 2012, proferida por el Juzgado Noveno Administrativo del Circuito de Cartagena, mediante la cual se condeno a la demandada.

El Articulo 212 de la Ley 1395 de 2010 estipula las directrices de la admisión de los recursos contra sentencias de primera instancia:

"Artículo 212. Apelación de sentencias. El recurso de apelación contra la sentencia de primera instancia se interpondrá y sustentará ante él a quo. Una vez sustentado el recurso, se enviará al superior para su admisión. Si el recurso no es sustentado oportunamente, se declarará desierto por el inferior.

El término para interponer y sustentar la apelación será de 10 días, contados a partir de la notificación de la sentencia.

Recibido el expediente por el superior y efectuado el reparto, el recurso, si reúne los requisitos legales, será admitido mediante auto que se notificará personalmente al Ministerio Público y por estado a las otras partes.

Por haber presentado y sustentado dentro del término esta corporación resolverá admitir el recurso de alzada.

En consecuencia.

### **RESUELVE**

**PRIMERO: APREHENDER** el conocimiento del presente asunto.

SEGUNDO: ADMITIR el recurso de interpuesto por la parte demandada contra la sentencia de fecha veintiocho (28) de Septiembre de 2012, proferida por el Juzgado Noveno Administrativo del Circuito de Cartagena, mediante la cual se condeno a la demandada.

TERCERO: NOTIFICAR personalmente al Ministerio Público,

**NOTIFIQUESE Y CUMPLASE** 

two (arbello **ARTURÓ MATSON CÁRBALLO** 

Magistrado en Deseóngestión No. 01

**CVR** 

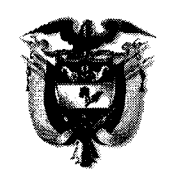

FI. 16C

### **REPUBLICA DE COLOMBIA** RAMA JUDICIAL DEL PODER PÚBLICO TRIBUNAL ADMINISTRATIVO DE BOLIVAR

Cartagena de Indias, treinta (30) de septiembre dos mil trece (2013)

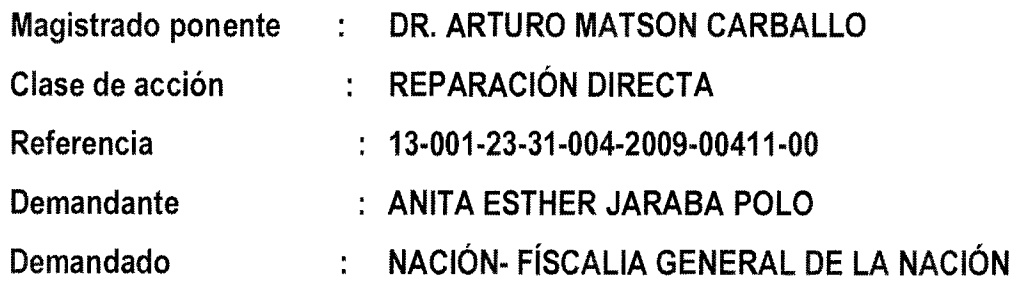

El expediente ingresa al Despacho con informe secretarial de fecha 26 de agosto de 2013, poniendo de presente que hasta la fecha el Juzgado Trece Administrativo del Circuito Judicial de Cartagena no ha efectuado la transferencia de los gastos procesales ordenado en el auto admisorio de la demanda y luego requeridos mediante auto de fecha 28 de septiembre de 2012.

En consideración a lo anterior se requería por última vez al Juzgado Trece Administrativo del Circuito Judicial de Cartagena la transferencia de los gastos procesales consignados por la parte demandante, recordando además que tal situación tiene trabado el curso normal del proceso.

En consideración a lo anterior el Despacho

### **RESUELVE**

PRIMERO: REQUERIR por intermedio del Secretario de este Tribunal enérgicamente y por última vez al Juzgado Tercero Administrativo del Circuito Judicial de Cartagena, para que transfiera los gastos procesales consignados por el demandante, para tal efecto se le concede el término de días (5) contados a partir de la notificación del presente auto.

SEGUNDO: ADVERTIR que de no cumplir con la orden señalada en el numeral anterior se dará aplicación a las sanciones de que trata el artículo 39 del C.P.C.

### NOTIFIQUESE Y CÚMPLASE,

arkallo Wz ARTURO MATSON CARBALLO Magistrado

SU(DESCONGESTIÓN)

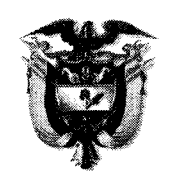

### REPUBLICA DE COLOMBIA RAMA JUDICIAL DEL PODER PÚBLICO TRIBUNAL ADMINISTRATIVO DE BOLIVAR

Cartagena de Indias, treinta (30) de septiembre dos mil trece (2013)

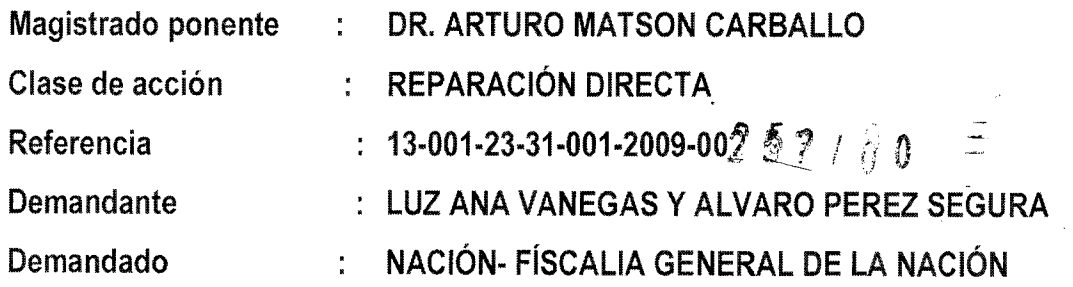

El expediente ingresa al Despacho con informe secretarial poniendo de presente el memorial presentado por la parte demandante y sobre el oficio enviado por la Fiscalía Seccional 46 de Cartagena.

Observa el Despacho además que no se han podido recaudar las pruebas ordenadas en el auto que abre a pruebas el expediente. Razón por la cual se resolverá sobre dicho asunto.

La Fiscalía pone de presente que la resolución solicitada de fecha 16 de noviembre de 2006, no puede ser puesta a disposición toda vez que los señores LUZ ANA VANEGAS Y ÁLVARO PEREZ no corresponden como sindicados en el proceso de radicación Nº 67.267. y que además varia la fecha.

Alega la apoderada de la parte demandante, que efectivamente los antes mencionados no son los sindicados sino los denunciantes. Es por ello que precisado lo anterior el Despacho requerirá por última vez pero esta vez teniendo en cuenta lo anterior no solo la resolución sino el expediente penal a fin de no encontrarnos posteriormente con equívocos.

En consideración a lo anterior el Despacho

## **RESUELVE**

PRIMERO: REQUERIR por última vez al Fiscal Seccional Nº 46 de Cartagena para que remita a este Despacho con destino a este proceso, copia del expediente penal Nº 67.267 llevado en contra del señor RICARDO ECHEVERRY CONTRERAS y donde fungen como enunciantes los señores LUZ VANEGAS y ÁLVARO PÉREZ SEGURA.

SEGUNDO: ADVERTIR que de no cumplir con la orden señalada en el numeral anterior se dará aplicación a las sanciones de que trata el artículo 39 del C.P.C.

NOTIFIQUESE Y CÚMPLASE,

arballo ing ARTURO MATSON CARBALLO Magistrado

SU(DESCONGESTIÓN)

 $F1.600$  $2 \, C$ 

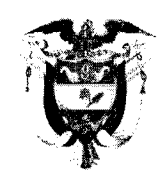

## **REPUBLICA DE COLOMBIA** TRIBUNAL ADMINISTRATIVO DE BOLIVAR **DESPACHO No. 001 DESCONGESTION**

Cartagena de Indias D. T. y C., Treinta (30) de Septiembre de dos mil trece (2013)

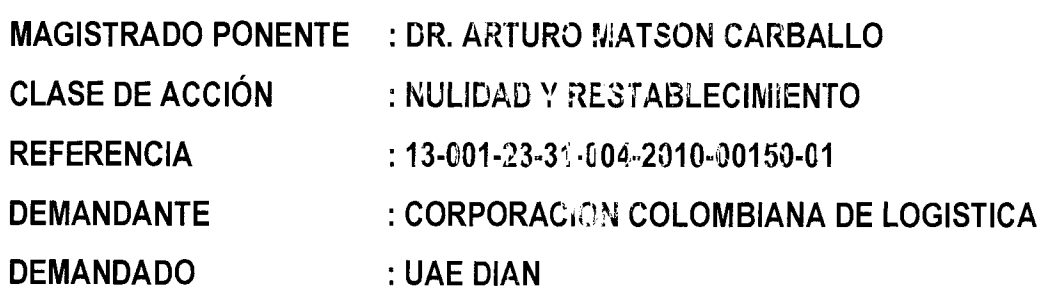

**CUESTIÓN PREVIA** 

Para dar cumplimiento a lo ordenado por el E. Consejo Superior de la Judicatura a través de los Acuerdos PSAA 83427 de Julio 29 de 2014, PSAA12-9201 del 1º de febrero de 2012 Y PSAA12-9438 del 22º de mayo de 2012, se ha remitido el proceso de la referencia a este despacho de descongestión, por consiguiente se aprehenderá el conocimiento del proceso y se le dará el impulso respectivo.

### **ANTECHDENTES**

El 15 de agosto de 2013, el expediente ingresa al Despacho con el fin de que se decida sobre la admisión del recurso de apelación interpuesto por la parte demandada contra la sentencia de fecha 8 de marzo de 2013, proierida por el Juzgado Cuarto Administrativo del Circuito de Cartagena.

El Articulo 212 de la Ley 1395 de 2010 estipuna las directrices de la admisión de los recursos contra sentencias de primera instancia:

"Artículo 212. Apelación de sentencias. El recurso de apelación contra la sentencia de primera instancia se interpondrá y sustentará ante el a quo. Una vez sustentado el recurso, se enviará al superior para se admisión. Si el recurso no es sustentado oportunamente, se declarará desierto por el inferior.

El término para interponer y sustentar la apelación será de 10 días, contados a partir de la notificación de la sentencia.

Recibido el expediente por el superior y afactuado el reparto, el recurso, si reúne los requisitos legales, será admitido mediante auto que se notificará personalmente al Ministerio Público y por estado a las otras partes."

En consecuencia.

### **RESUELVE**

**PRIMERO: APREHENDER el conocimiento del presente asunto.** 

SEGUNDO: ADMITIR el recurso de apelación en efecto suspensivo, interpuesto por la parte demandada contra la sentencia de fecha ocho (8) de marzo de 2013, proferida por el Juzgado Cuarto Administrativo del circuito de Cartagena.

TERCERO: NOTIFICAR personalmente al Ministerio Público,

NOTIFÍQUESE Y CÚMPLASE

a two (arbeille  $2\nu$ ns C ARTURO MATSON CARBALLO Magistrado 00X en Descongestión

**ABC** 

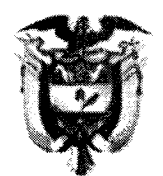

#### República de Colombia TRIBUNAL ADMINISTRATIVO DE BOLIVAR **DESPACHO No. 001 DESCONGESTION**

Cartagena de Indias D. T. y C, Treinta (30) de Septiembre de dos mil trece (2013)

MAGISTRADO: REFERENCIA: CLASE DE PROCESO: **DEMANDANTE:** DEMANDADO:

ARTURO MATSON CARBALLO. 13-001-23-31-004-2012-000171-00 ACCIÓN DE REPARACIÓN DIRECTA RENE CASTILLO GAMBIN Y OTROS NACION - FISCALIA GENERAL DE LA NACION

## **ANTECENDENTES**

Revisado el expediente se observa que la demanda fue presentada el 14 de marzo de 2012, siendo repartida a esta Corporación. En auto del 6 de junio del 2012 por cumplir con los requisitos de ley, se ordena su admisión y en consecuencia notificar al demandado y al Agente del Ministerio Público, se fijaron los gastos del proceso y se fija en lista por el término de 10 días.

Que mediante auto de fecha 10 de octubre de 2012 se prescinde del período por no existir pruebas que practicar y se ordena correr trasfado a las partes y al ministerio público por el término de tres (3) días para que presentaran los correspondientes alegatos y emitiera concepto, respectivamente.

Que estando en estado de dictar sentencia al suscrito expide un auto de fecha 06 de junio de 2013 mediante el cual se deja sin efecto el auto del 10 de octubre de 2012 mediante el cual se prescinde del periodo probatorio y se corre traslado para alegar de conclusión, toda vez que, a folios 73 a 86 del expediente se encuentra anexo escrito de aclaración o corrección de la demanda.

 $-2-$ 

En consecuencia se admite dicha aclaración o corrección de demanda y en su defecto se ordena notificar personalmente al demandado y al agente del ministerio público y se ordena fijar en lista.

Siendo así, de conformidad con lo establecido en el artículo 209 del C.C.A, lo que corresponde es impulsar el proceso a la etapa siguiente cual es la de apertura a pruebas del presente proceso por el término de 30 días.

Por lo anteriormente expuesto, este despacho,

### RESUELVE:

PRIMERO: En cumplimiento de lo establecido en el artículo 209 del C.C.A, se abre a pruebas el proceso de la referencia por el término de 30 días, y se ORDENA lo siguiente:

### PRUEBAS DE LA PARTE DEMANDANTE:

### Documentales:

TENGASE como tales las aportadas con la demanda, las que se apreciarán en la sentencia que le ponga fin a la instancia, conforme a las previsiones de la ley.

### **PRUEBA PERICIAL:**

DECRETAR la práctica de la prueba pericial solicitada por la parte demandante, para dichos efectos se oficiará a Medicina Legal Seccional Cartagena para que el Director de esa dependencia designe el funcionario o funcionarios que habrán de rendirlo. Dicho dictamen deberá contener: nombre, documento de identificación, edad, lugar de nacimiento, lugar de residencia, ocupación, escolaridad o nivel de estudios, estado civil, fecha de evaluación, descripción de los hechos en forma clara, precisa y sintetizada pero

 $-3-$ 

sin obviar detalles relevantes que deban ser tenidos en cuenta al momento de la lectura del peritaje para que quien tenga acceso a este comprenda claramente el asunto a tratar (la tristeza, desconsuelo, dolor, llanto, angustia, aflicción, desánimo y congoja; que experimentaron al ver que su familiar RENE CASTILLO GAMBIN fue privado injustamente de la libertad y la impresión de ver la publicación en el periódico local de las imputaciones. Adicionalmente se tendrán en cuenta las siguientes preguntas: 1. Se sintió usted triste, desconsolado, adolorido, angustiado, afligido, desanimado, con la privación injusta de la libertad de RENE CASTILLO GAMBIN? 2. Se le alteraron sus condiciones normales de existencia (la gente con la cual se relacionaba cotidianamente mostro desagrado hacia usted sintió que el buen nombre suyo y el de su familia fue perjudicado, se impresiono al ver las publicaciones en el periódico local de aquella situación?

### PRUEBA TESTIMONIAL

- Citar al señor ADALBERTO JIMENEZ LARA, quien puede ser notificado en la Urbanización Villa Rosita manzana P lote 13 de la ciudad de Cartagena, a fin de que rinda testimonio el día trece (13) de noviembre de 2013 a las nueve de la mañana en punto (09:00 a.m.)

- Citar al señor VALENTIN QUINTANA QUINTANA, quien puede ser notificado en el Barrio Pie de la Popa sector El Toril N° 35-34 de la ciudad de Cartagena, a fin de que rinda testimonio el día trece (13) de noviembre de 2013 a las diez de la mañana en punto (10:00 a.m.).

- Citar al señor EDUARDO SUAREZ CONTRERAS, quien puede ser notificado en el Barrio La María carrera 30 N° 54-51 de la ciudad de Cartagena, a fin de que rinda testimonio el día trece (13) de noviembre de 2013 a las once de la mañana en punto  $(11:00 a.m.).$ 

- Citar al señor RONALD ROMERO CORTINA, quien puede ser notificado en el Barrio Zaragocilla calle Siete de Agosto N° 25-04 de la ciudad de Cartagena, a fin de  $-\hat{4}$  –

que rinda testimonio el día trece (13) de noviembre de 2013 a las tres de la tarde en punto (03:00 p.m.)

- Citar al señor AYZAR ELIAS AGUIRRE, quien puede ser notificado en la Urbanización Villas de la Candelaria manzana 20 lote 10 de la ciudad de Cartagena, a fin de que rinda testimonio el día trece (13) de noviembre de 2013 a las cuatro de la tarde en punto  $(04:00 \text{ a.m.})$ .

### **OFICIOS**

- Ofíciese al Director del Establecimiento de Preclusión Especial de Corozal E.R.E. Corozal y al Establecimiento Penitenciario y Carcelario de Mediana Seguridad de Cartagena, a fin de que envía a este despacho certificación acerca del tiempo en que estuvo efectivamente privado de la libertad el señor RENE CASTILLO GAMBIN.
- Ofíciese al Departamento de la Policía Nacional seccional Cartagena, a fin de que envía a este despacho certificación contentiva del salario devengado, prestaciones, primas devengadas por el señor Rene Castillo Gambin identificado con la cedula de ciudadanía Nº 3.809.335 de Cartagena, para el período comprendido durante el año 2006 del mes de enero a diciembre.

### **PRUEBAS DEL MINISTERIO PÚBLICO**

A folio 173 del expediente, obra memorial contentivo de solicitud de prueba por la señora Procuradora 22 Judicial II Delegada ante esta Corporación, mediante el cual solicita lo siguiente:

"Oficiar al ESTABLECIMIENTO DE RECLUSION ESPECIAL DE COROZAL E.R.E. COROZAL a fin de que certifiquen la fecha desde la cual estuvo privado de la libertad el señor RENE CASTILLO GAMBIN, así como la fecha en que le otorgó la libertad."

 $-5-$ 

NO SE ACCEDERA a decretar la práctica de la prueba pedida por el Agente del Ministerio Público, toda vez que ya fue ordenada como prueba pedida por la parte demandante.

SEGUNDO: MANTENGASE en la Secretaria de esta Corporación el expediente de la referencia, hasta tanto se encuentren anexos todos los oficios aquí ordenados con su correspondiente respuesta.

## NOTIFÍQUESE Y CÚMPLASE

'ur างก ARTURO MATSON CARBALLO Magistrado Sustanciador No. 001 en Descongestión

D.D.001

 $f: 192 - 193$ <br>(d. C)

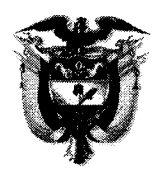

**REPUBLICA DE COLOMBIA** RAMA JUDICIAL DEL PODER PÚBLICO TRIBUNAL ADMINISTRATIVO DE BOLIVAR

Cartagena de Indias D.T. y C., Treinta (30) de septiembre de dos mil trece (2013)

**MAGISTRADO: CLASE DE ACCIÓN: REFERENCIA: DEMANDANTE: DEMANDADO:** 

**ARTURO MATSON CARBALLO** NULIDAD Y RESTABLECIMIENTO DEL DERECHO 13-001-33-31-009-2009-00370-01 **MARIA ISABEL ACEVEDO VILLA NACION - MINISTERIO DE EDUCACION Y OTRO** 

### **ANTECEDENTES**

El Juzgado Primero Administrativo del Circuito de Cartagena, en fecha del diez (10) de mayo de dos mil doce, profirió sentencia de primera instancia, dentro del proceso de Nulidad y Restablecimiento del Derecho, cuyo actor correspondía a la señora Maria Isabel Acevedo de Villa y la entidad demandada a la Nación – Ministerio de Educación Nacional – Fondo de Prestaciones Sociales del Magisterio y Distrito de Cartagena. La decisión adoptada en dicha providencia consistió en acceder a las pretensiones de la demanda.

El apoderado judicial del demandando Distrito de Cartagena de Indias, a folios 147 a 148 del expediente, presenta memorial contentivo del recurso de apelación en contra de la sentencia anteriormente expuesta.

Habiendo surtido todo el trámite legal de rigor en segunda instancia por esta Corporación, el día 4 de abril de 2013 se emitió sentencia confirmatoria de la sentencia de primera instancia que concede las pretensiones de la demanda.

Que a folios 183 a 190 se encuentra anexo recurso de apelación, presentado por el apoderado judicial del demandado Nación - Ministerio de Educación Nacional -

 $\mathbb{R}^2$ 

Fondo de Prestaciones Sociales del Magisterio, en contra de la sentencia proferida por la Sala Especial 003 en Descongestión del Tribunal Administrativo de Bolívar, que confirma la sentencia de primera instancia, proferida por el Juzgado Noveno Administrativo del Circuito Judicial de Cartagena de Indias.

### **CONSIDERACIONES**

En aras de lograr establecer si es procedente la interposición del recurso de apelación en contra de una sentencia dictada en segunda instancia, se remitirá al estudio de la normatividad que regula dicha actuación.

Al respecto se tiene que el artículo 181 Código Contencioso Administrativo, consagra:

ARTICULO 181. APELACION. Son apelables las sentencias de primera instancia de los Tribunales, de los Jueces y los siguientes autos proferidos en la misma instancia por dichos organismos, en pleno o en una de sus Secciones o Subsecciones, según el caso; o por los Jueces Administrativos: 1. El que rechace la demanda. 2. El que resuelva sobre la suspensión provisional. 3. El que ponga fin al proceso. 4. El que resuelva sobre la liquidación de condenas. 5. El que apruebe o impruebe conciliaciones prejudiciales o *judiciales.* 6. El que decrete nulidades procesales. 7. El que resuelva sobre la intervención de terceros. 8. El que deniegue la apertura a prueba, o el señalamiento del término para practicar pruebas, o el decreto de alguna pedida oportunamente o deniegue su práctica. El recurso contra los autos mencionados deberá interponerse directamente y no como subsidiario de la reposición. Por regla general el recurso se concederá en el efecto suspensivo.

Descendiendo al caso de estudio, y de acuerdo a la norma antes transcrita podemos observar que el recurso de apelación solo procede contra sentencia proferidas en primera instancia por los Tribunales, en el caso en concreto la sentencia recurrida no tiene la categoría de ser de primera instancia, es decir, se decide el recurso de apelación interpuesto contra la sentencia de primera instancia dictada por el Juzgado Noveno Administrativo del Circuito Judicial de Cartagena de Indias, que accedió a las pretensiones de la demanda.

Por lo tanto se torna en improcedente la interposición del recurso de apelación en contra de la sentencia proferida por la Sala 003 en descongestión que decide el recurso de apelación antes dicho.

En consecuencia,

 $\Sigma$ 

## RESUELVE:

PRIMERO: DECLARAR IMPROCEDENTE el recurso de apelación interpuesto por el apoderado judicial del demandado Nación - Ministerio de Educación Nacional -Fondo de Prestaciones Sociales del Magisterio en contra de la sentencia proferida por el Juzgado Noveno Administrativo del Circuito Judicial de Cartagena que accedió a las pretensiones de la demanda.

SEGUNDO: Ejecutoriada esta providencia, ENVÍESE al Juzgado de origen para lo de su cargo.

## NOTIFÍQUESE Y CÚMPLASE

Tom (archaello wish **ARTURO MATSON CARBALLO** Magistrado

D.D.001

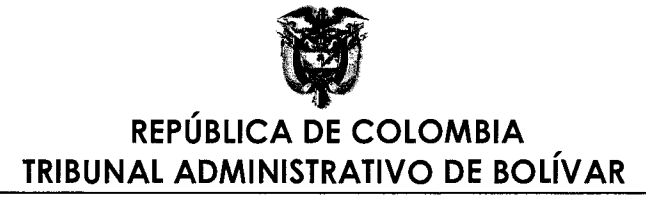

Cartagena de Indias D.T. y C., siete (7) de octubre de dos mil trece (2013)

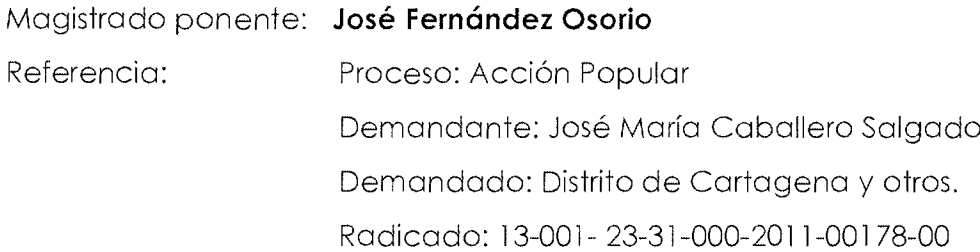

Revisado el expediente se observa que mediante auto de 4 de marzo de 2013 (fl. 669-675), se ordenó oficiar al Instituto Geográfico Agustín Codazzi, a fin de que rindiera un informe técnico sobre el avalúo comercial del lote conocido como Polígono Relleno Club Cartagena, plenamente identificado en la Escritura Pública #3477 del 27 de diciembre de 2007 e identificado con el número de matrícula 060-178046.

En cumplimiento de la anterior providencia, a folio 681 al 683 del expediente, obra memorial aportado por la Dra. Lucía Cordero Salgado, en su calidad de Directora Territorial del Instituto Geográfico Agustín Codazzi, en el cual se pronunció sobre lo solicitado en la mencionada providencia, con los siguientes argumentos:

"La cotización aproximada del costo del avalúo solicitado en el oficio de la referencia asciende a la suma de cincuenta y nueve millones ciento veinte nueve mil cuatrocientos ochenta y dos (\$59.129.482).

Teniendo como base esta cotización aproximada se procederá a suscribir un contrato entre la parte interesada y el instituto. Una vez perfeccionado dicho contrato en lo referente a la documentación solicitada y de haber cumplido con lo estipulado en el, en materia de pagos, es decir la suma de cuarenta y siete millones trescientos tres mil quinientos ochenta y seis (\$47.303.586) pesos, correspondientes al 80% del valor cotizado, como primer pago, el cual debe hacerse mediante consignación a la cuenta DAVIVIENDA 000011990017, a nombre del Instituto Geográfico "Agustín Codazzi"; y reportar dicha consignación a esta Dirección Territorial, solo entonces el Instituto procederá a designar el perito para la realización del mismo; el valor restante deberá cancelarse de la misma manera y a la misma cuenta, para poder recibir el resultado del avalúo.

Vale la pena aclarar que el costo real del servicio es el resultado de aplicarle las tablas para el cobro de honorarios establecidas en la vigencia, al valor calculado como avalúo comercial del predio.

Para suscribir el contrato se hace necesario el envió de los siguientes documentos:

-Formato de solicitud, señalando el marco jurídico bajo el cual se necesita, del cual se adjunta un ejemplar.

-Certificados de Uso del Suelo, expedido por la Oficina de Planeación Distrital.

-Folio de Matricula Inmobiliaria de los predios, con fecha de expedición no mayor de tres (3) meses.

-Fotocopia de la cedula de ciudadanía del solicitante o del representante legal de tratarse de una persona jurídica.

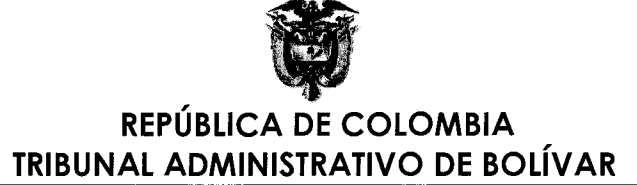

-RUT del solicitante.

-Copia del acto administrativo mediante el cual se nombra al representante legal o al solicitante, de tratarse persona jurídica o certificación de representación legal de la Cámara de Comercio.

-Certificado de Disponibilidad Presupuestal por el valor cotizado, de tratarse de una entidad del Estado.

-Plano del levantamiento topográfico del predio del área del inmueble que será motivo de avalúo. "

En virtud de que, para poder realizar el dictamen pericial para el avalúo comercial del lote conocido como "Polígono Relleno Club Cartagena" se requiere de la suma de \$59"129.482, la prueba se dará por desistida.

En la providencia del 4 de marzo de 2013, también se ordenó oficiar la Dirección General Marítima-Capitanía del Puerto de Cartagena, para que emitiera un concepto de jurisdicción utilizando la herramienta informática (sistema LIDAR), para efectos de determinar si el lote conocido como Polígono Relleno Club Cartagena, plenamente identificado en la Escritura Pública #3477 del 27 de diciembre de 2007 e identificado con el número de matrícula 060-178046 está ocupando o no, terrenos que no son jurisdicción de la DIMAR. Sin embargo, a la fecha no se ha emitido respuesta frente a tal solicitud, por lo que se hace necesario requerir, en la misma providencia.

De igual forma, en la misma providencia se ordenó oficiar a la Procuradora Delegada para asuntos Ambientales y Agrarios, por conducto de la Procuradora 3 Judicial II Ambiental y Agraria para Cartagena, a efectos de que designara un funcionario especializado que emitiera un concepto sobre la naturaleza o no, de bien de uso de público del lote conocido como Polígono Relleno Club Cartagena, plenamente identificado en la Escritura Pública #3477 del 27 de diciembre de 2007, con el número de matrícula 060-178046. No obstante, tampoco se ha dado respuesta a la solicitud, siendo necesario requerir.

Así mismo, mediante la misma providencia, se ordenó requerir al Director General Marítimo, para que un término de cinco (5) días, contados a partir de la comunicación de dicha providencia, allegara al expediente copia auténtica del acto administrativo por el cual se resolvió el recurso de apelación interpuesto contra la Resolución No. 035 CP5 de fecha 27 de febrero de 2008 y el Oficio de fecha 12 de febrero de 2009, tal ordenado providencia del  $17$ de junio de 2011. fue en como Pero a la fecha actual, en el expediente no obra prueba sobre la respuesta de lo requerido.

# REPÚBLICA DE COLOMBIA TRIBUNAL ADMINISTRATIVO DE BOLÍVAR

En la providencia del 4 de marzo de 2013, se dio traslado a las partes del dictamen pericial rendido por el perito ingeniero Rafael Ramón Ricaurte Herrera; y se fijaron los honorarios del perito a costas del fondo para la Defensa de los Derechos e Intereses Colectivos, pero se dejo en suspenso la orden de pago de los mismos, hasta tanto se surtiera el traslado del dictamen pericial y una vez se cumpliera la aclaración o complementación y siempre y cuando no prosperara alguna objeción contra el dictamen.

Surtido el traslado del dictamen pericial, tal como consta a folio 680, y verificado que las partes no presentaron solicitudes de aclaración, complementación ni objeciones, considera el Despacho que es procedente levantar la orden de dejar en suspenso el pago de los honorarios al perito ingeniero Rafael Ramón Ricaurte Herrera, dada en la providencia del 4 de marzo de 2013.

Finalmente se observa que, el señor Rafael Ramón Ricaurte Herrera, auxiliar de la justicia-perito ingeniero, mediante memorial del 12 de abril de 2013 (fl. 686), solicitó que se le expidiera copia de la totalidad de los documentos que reposan en el expediente a partir del 12 de abril de 2012, en lo referente al dictamen pericial por el presentado. Por ser procedente la solicitud, se ordenará por secretaría, a costa de la parte interesada, expedir copia de las providencias y memoriales que guarden relación con el mencionado dictamen pericial.

En mérito de lo expuesto se,

### **RESUELVE**

PRIMERO: Requerir por segunda vez a la Dirección General Marítima-Capitanía del Puerto de Cartagena, para que emita un concepto de jurisdicción utilizando la herramienta informática (sistema LIDAR), para efectos de determinar si el lote conocido como Polígono Relleno Club Cartagena, plenamente identificado en la Escritura Pública #3477 del 27 de diciembre de 2007 e identificado con el número de matrícula 060-178046 está ocupando o no, terrenos que no son jurisdicción de la DIMAR. Se advierte el deber de colaboración con la justicia y las sanciones previstas en los arts. 39 del C.P.C. y 60A de la Ley 270/96.

SEGUNDO: Requerir por segunda vez a la Procuradora Delegada para asuntos Ambientales y Agrarios, por conducto de la Procuradora 3 Judicial II Ambiental y Agraria para Cartagena, Dra. Ana Catalina Noguera Toro, a efectos de que designe

# REPÚBLICA DE COLOMBIA **TRIBUNAL ADMINISTRATIVO DE BOLÍVAR**

un funcionario especializado que emita un concepto sobre la naturaleza o no, de bien de uso de público del lote conocido como Polígono Relleno Club Cartagena, plenamente identificado en la Escritura Pública #3477 del 27 de diciembre de 2007, con el numero de matricula 060-178046. Se advierte el deber de colaboración con la justicia y las sanciones previstas en los arts. 39 del C.P.C. y 60A de la Ley 270/96.

TERCERO: Requerir por tercera vez al Director General Marítimo, para que en el término de cinco (5) días allegue al expediente copia autentica del acto administrativo por el cual se resolvió el recurso de apelación interpuesto contra la Resolución No. 35 CP5 de fecha 27 de febrero de 2008 y el oficio de fecha 12 de febrero de 2009, tal como fue ordenado en providencia del 17 de junio de 2011. Se advierte el deber de colaboración con la justicia y las sanciones previstas en los arts. 39 del C.P.C. y 60A de la Ley 270/96.

CUARTO: Levantar la orden de dejar en suspenso el pago de los honorarios al perito Rafael Ramón Ricaurte Herrera, dada en la providencia del 4 de marzo de 2013, por las razones expuestas en la parte motiva.

QUINTO: por secretaría a costa de la parte interesada, se ordena expedir copia de las providencias y memoriales que guarden relación con el dictamen pericial presentado por el perito ingeniero Rafael Ramón Ricaurte Herrera.

NOTIFÍQUESE Y CÚMPLASE **JOSE FERNANDEZ OSORIO** Magistrado

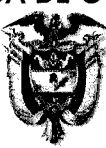

#### TRIBUNAL ADMINISTRATIVO DE BOLÍVAR

Página 1

Cartagena de Indias D. T. y C., siete (07) de octubre de dos mil trece (2013)

#### **JOSÉ FERNÁNDEZ OSORIO** Magistrado: Referencia : Medio de Control: Acción Popular Demandante: Carlos Alberto Rodríguez Uribe. Demandado: Distrito de Cartagena y otros. Radicación: 13-001-23-31-000-2011-00348-00

Revisado el expediente se observa que, mediante auto de 13 de diciembre de 2012 (fl. 1546-1551), se ordenó la vinculación como demandados dentro del proceso, a la Escuela-Taller Cartagena de Indias y a los señores Claudio León Frieri Uribe, Gabriel Antonio García Romero, Víctor Suarez Moreno, Yabra Muvdi, Armando Rojas, Germán Vargas Lleras, Samuel Schuster Bejman, David Dager Lequerica, Karam Awad Saer y a las demás personas indeterminadas que se consideren poseedores en la isla de Tierra Bomba, con derechos a intervenir en la presente acción, motivo por el cual se ordenó el emplazamiento de estas personas.

El Representante Legal de la Escuela Taller -Cartagena de Indias, fue notificado personalmente, como consta a folio 1558.

En cumplimiento del trámite previsto en el artículo 318 del Código de Procedimiento Civil, a efectos de emplazar a los señores Claudio León Frieri Uribe, Gabriel Antonio García Romero, Víctor Suarez Moreno, Yabra Muvdi, Armando Rojas, Germán Vargas Lleras, Samuel Schuster Bejman, David Dager Lequerica, Karam Awad Saer y a las demás personas indeterminadas que se consideren poseedores en la Isla de Tierra Bomba, el 6 de mayo de 2013, el demandante presentó copia de la publicación del edicto emplazatorio hecho a estas personas en el diario El Tiempo, de fecha domingo 5 de mayo del mismo año (fl. 1564).

Vencido el término de quince (15) días, previsto en el artículo 318 del C.P.C., los emplazados no comparecieron a notificarse del auto admisorio de la demanda, por lo que, se hace necesario designar curadores ad litem, con quienes se surtirá la notificación.

El Dr. John Lincoln Cortes, en su calidad de apoderado judicial del Instituto Colombiano de Desarrollo Rural INCODER, aportó memorial de fecha 5 de julio de 2013(fl. 1569), en el cual manifestó su renuncia al poder que se le confirió, por lo que la misma será aceptada, de conformidad con lo establecido en el articulo 69 del Codigo de Procedimiento Civil.

En consecuencia se,

### **RESUELVE**

PRIMERO: Designar como curador ad litem del señor Claudio León Frieri Uribe, a Delsy Isabel Anaya López, identificada con C.C. 45.691.064, con dirección Centro, Sector Matuna Edificio Mara Oficina 301; a Sonia Isabel Angulo Cedeño, identificada con

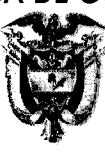

### TRIBUNAL ADMINISTRATIVO DE BOLÍVAR

Página 2

C.C. 33.115.898, con dirección Manga, Avenida Jiménez, Calle 26 # 17-42 Piso 1; a Jesús Salvador Felfle Romero, identificado con C.C. 9082962, con dirección Manga, Callejón de los Besos Edificio DaVinci 3A. El cargo será ejercido por el primero que concurra a notificarse del auto de 13 de diciembre de 2012, que ordenó su vinculación.

SEGUNDO: Designar como curador ad litem del señor Gabriel Antonio García, a Rafael Enrique Álvarez Osorio, identificado con C.C. 9084653, con dirección Centro, Avenida Venezuela, Edificio CITY BANK Oficina 7A; a Eudonilxon Álvarez Tatis, identificado con C.C. 73161550, con dirección Centro, Edificio Fernando Díaz Oficina 206; a Elizabeth del Carmen Arroyo Herrera, identificada con C.C. 32673974, con dirección, Urbanización San Antonio Calle 31B Nº59-25 1 er piso. El cargo será ejercido por el primero que concurra a notificarse del auto de 13 de diciembre de 2012, que ordenó su vinculación.

TERCERO: Designar como curador ad litem del señor Víctor Suarez Moreno, a Jorge Anaya Cabrales, identificado con C.C. 73145720, con dirección Centro, Sector la Matuna Edificio Banco del Estado Oficina 1506-A; a Rafael Antonio Bermúdez Fortich, identificado con C.C. 9048373, con dirección, Barrio San Diego calle de la Tablada # 7-104; a María de los Ángeles Bettin Sierra, identificada con C.C. 45451414, con dirección Centro, Sector La Matuna Edificio Comodoro Oficina 201. El cargo será ejercido por el primero que concurra a notificarse del auto de 13 de diciembre de 2012, que ordenó su vinculación.

CUARTO: Designar como curador ad litem del señor Yabra Muvdi, a Efraín Clareth Bohórquez Ruiz, identificado con C.C. 73150574, con dirección, Barrio Pie de la Popa ler Callejón Bahía # 29B -25; a Abel de Jesús Bossa Vásquez, identificado con C.C. 9082144, con dirección, Urbanización Anita Transversal 53 Manzana A Lote 2 #32-58; a Tatiana Buelvas Ramos, identificada con C.C. 1047366224, con dirección, Barrio Crespo Carrera 3 Nº 65-58 Apartamento 405. El cargo será ejercido por el primero que concurra a notificarse del auto de 13 de diciembre de 2012, que ordenó su vinculación.

QUINTO: Designar como curador ad litem del señor Armando Rojas, a Oswaldo Enrique Burgos Valets, identificado con C.C. 73126156, con dirección Centro, Sector La Matuna Edificio Gedeón Oficina 411: a Guillermo Cabarcas Coneo, identificado con C.C. 73075559, con dirección, Centro Comercial Badillo Oficina #303 A; a Ezequiel Cabarcas Gonzalez, identificado con C.C. 73074684, con dirección, Centro, Sector la Matuna Edificio Mara Oficina 301. El cargo será ejercido por el primero que concurra a notificarse del auto de 13 de diciembre de 2012, que ordenó su vinculación.

SEXTO: Designar como curador ad litem del señor Germán Vargas Lleras Claudio, a Nelson Julio Campo Quintana, identificado con C.C. 9092529, con dirección Centro, Calle del Cuartel Edificio Pombo Oficina 208A; a Airly Alexandra Cantillo Schiffino, identificado con C.C. 45488795, con dirección Centro, Edificio Banco del Estado Oficina 605 Cartagena; a Fanny Lucresia Caramo Sanchez, identificada con C.C.

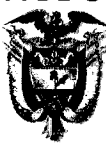

### TRIBUNAL ADMINISTRATIVO DE BOLÍVAR

Página 3 33146174, con dirección, Barrio San Diego Calle de la Tablada Nº 71-04. El cargo será ejercido por el primero que concurra a notificarse del auto de 13 de diciembre de 2012, que ordenó su vinculación.

SEPTIMO: Designar como curador ad litem del señor Samuel Schuster Bejman, a Arleth Teresita Carmona Gonzalez, identificada con C.C. 45486380, con dirección Centro, Avenida Venezuela Edificio Suramericana Oficina 503; a Roberto Céspedes Pérez, identificado con C.C. 73096852, con dirección, Barrio el Bosque Sector San Isidro Transversal 54. No. 27-102; William Cohen Miranda, identificado con C.C. 73158749, con dirección, Barrio Escallon Villa Carrera 53 No.30-34. El cargo será ejercido por el primero que concurra a notificarse del auto de 13 de diciembre de 2012, que ordenó su vinculación.

OCTAVO: Designar como curador ad litem del señor David Dager Lequerica, a Dumila de Jesús Custodes Olivares, identificada con C.C. 45693364, con dirección Centro, Edificio Barbur Oficina 202; a Liliana Patricia de Ávila Rubio, identificada con C.C. 45509667, con dirección Barrio Manga, Calle LLE REAL # 21-166; a Dominga de la Barrera Paez, identificada con C.C. 33159361, con dirección centro, Sector la Matuna Edificio Mara Oficina 301. El cargo será ejercido por el primero que concurra a notificarse del auto de 13 de diciembre de 2012, que ordenó su vinculación.

NOVENO: Designar como curador ad litem del señor Karam Awad Saer, a Simón José de la Valle Morales, identificada con C.C. 73105303, con dirección Centro, Plazoleta de Telecom Edificio Comodoro Oficina 305; a Gloria Concepción Díaz Tuiran, identificada con C.C. 33131133, con dirección Centro, Sector la Matuna Edificio Mara Oficina 301; a Juvenal José Escudero Castellanos, identificada con C.C. 889648, con dirección Centro, Sector La Matuna Edificio El Clarín piso 2 oficina 101. El cargo será ejercido por el primero que concurra a notificarse del auto de 13 de diciembre de 2012, que ordenó su vinculación.

DECIMO: Acéptese la renuncia de poder presentada por el Dr. John Lincoln Cortés, quien actuaba en representación del Instituto Colombiano de Desarrollo Rural-INCODER. Comuníquese tal decisión al Representante Legal del INCODER en los términos del artículo 69 del CPC.

> **NOTIFÍQUESE Y CÚMPLASE JOSÉ FERNANDEZ OSORIO** Magistrado